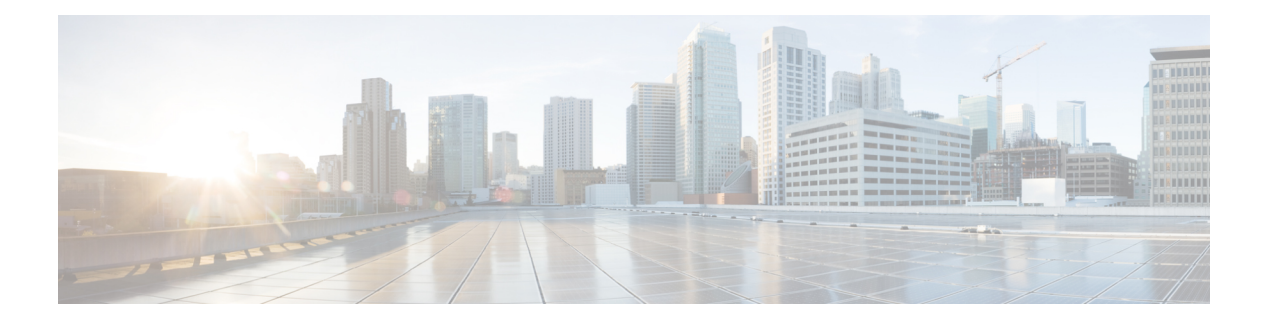

# **D Commands**

- [dampen-igp-metric,](#page-5-0) on page 6
- [dampening,](#page-6-0) on page 7
- [dampening,](#page-7-0) on page 8
- [data-pattern,](#page-8-0) on page 9
- [database-mapping,](#page-9-0) on page 10
- [databits,](#page-10-0) on page 11
- [databits,](#page-11-0) on page 12
- [datapath-id,](#page-12-0) on page 13
- [datapath-id,](#page-13-0) on page 14
- datapath [transport](#page-14-0) mts, on page 15
- [db-jid,](#page-15-0) on page 16
- [db-security](#page-16-0) user password, on page 17
- [db-table,](#page-17-0) on page 18
- [dead-interval,](#page-18-0) on page 19
- [dead-interval,](#page-19-0) on page 20
- [dead-interval,](#page-20-0) on page 21
- [deadtime,](#page-21-0) on page 22
- [deadtime,](#page-22-0) on page 23
- [deadtime,](#page-23-0) on page 24
- dec, on [page](#page-24-0) 25
- [default-information](#page-25-0) originate, on page 26
- [default-information](#page-26-0) originate, on page 27
- [default-information](#page-27-0) originate, on page 28
- [default-information](#page-28-0) originate, on page 29
- [default-information](#page-29-0) originate, on page 30
- [default-information](#page-30-0) originate, on page 31
- [default-information](#page-31-0) originate always rd route-target, on page 32
- [default-metric,](#page-32-0) on page 33
- [default-metric,](#page-33-0) on page 34
- [default-metric,](#page-34-0) on page 35
- [default-metric,](#page-35-0) on page 36
- [default-metric,](#page-36-0) on page 37
- [default-miss,](#page-37-0) on page 38
- [default-originate](#page-38-0) , on page 39
- [define](#page-39-0) , on page 40
- [delay](#page-40-0) , on page 41
- [delay](#page-41-0) , on page 42
- [delay](#page-42-0) , on page 43
- delay [peer-link](#page-43-0) , on page 44
- delay [restore](#page-44-0) , on page 45
- delay restore [interface-vlan](#page-45-0) , on page 46
- delay restore [orphan-port](#page-46-0) , on page 47
- [delay](#page-47-0) up , on page 48
- [delete](#page-48-0) , on page 49
- delete [ca-certificate](#page-49-0) , on page 50
- delete [certificate](#page-50-0) , on page 51
- [delete](#page-51-0) crl , on page 52
- [demand-circuit](#page-52-0) , on page 53
- [description](#page-53-0) , on page 54
- [description](#page-54-0) , on page 55
- [description](#page-55-0) , on page 56
- [description](#page-56-0) , on page 57
- [description](#page-57-0) , on page 58
- [description](#page-58-0) , on page 59
- [description](#page-59-0) , on page 60
- [description](#page-60-0) , on page 61
- [description](#page-61-0) , on page 62
- [description](#page-62-0) , on page 63
- [description](#page-63-0) , on page 64
- [description](#page-64-0) , on page 65
- [description](#page-65-0) , on page 66
- [description](#page-66-0) , on page 67
- [description](#page-67-0) , on page 68
- [description](#page-68-0) , on page 69
- [description](#page-69-0) , on page 70
- [description](#page-70-0) , on page 71
- [description](#page-71-0) , on page 72
- [description](#page-72-0) , on page 73
- [description](#page-73-0) , on page 74
- [description](#page-74-0) , on page 75
- [description](#page-75-0) , on page 76
- [description](#page-76-0) , on page 77
- [description](#page-77-0) , on page 78
- 
- [description](#page-78-0) , on page 79
- [description](#page-79-0) , on page 80
- [description](#page-80-0) , on page 81
- [description](#page-81-0) , on page 82
- [description](#page-82-0) description , on page 83
- [dest-ipaddr](#page-83-0) , on page 84
- [dest-port,](#page-84-0) on page 85
- [destination-group,](#page-85-0) on page 86
- [destination-profile,](#page-86-0) on page 87
- [destination-profile](#page-87-0) CiscoTAC-1 alert-group, on page 88
- [destination-profile](#page-88-0) CiscoTAC-1 email-addr, on page 89
- [destination-profile](#page-89-0) CiscoTAC-1 http, on page 90
- [destination-profile](#page-90-0) CiscoTAC-1 message-level, on page 91
- [destination-profile](#page-91-0) CiscoTAC-1 message-size, on page 92
- [destination-profile](#page-92-0) CiscoTAC-1 transport-method email, on page 93
- [destination-profile](#page-93-0) CiscoTAC-1 transport-method http, on page 94
- [destination-profile](#page-94-0) alert-group, on page 95
- [destination-profile](#page-95-0) email-addr, on page 96
- [destination-profile](#page-96-0) format, on page 97
- destination-profile [full-txt-destination](#page-97-0) alert-group, on page 98
- destination-profile [full-txt-destination](#page-98-0) email-addr, on page 99
- destination-profile [full-txt-destination](#page-99-0) http, on page 100
- destination-profile [full-txt-destination](#page-100-0) message-level, on page 101
- destination-profile [full-txt-destination](#page-101-0) message-size, on page 102
- destination-profile [full-txt-destination](#page-102-0) transport-method email, on page 103
- destination-profile [full-txt-destination](#page-103-0) transport-method http, on page 104
- [destination-profile](#page-104-0) http, on page 105
- [destination-profile](#page-105-0) message-level, on page 106
- [destination-profile](#page-106-0) message-size, on page 107
- destination-profile [short-txt-destination](#page-107-0) alert-group, on page 108
- destination-profile [short-txt-destination](#page-108-0) email-addr, on page 109
- destination-profile [short-txt-destination](#page-109-0) http, on page 110
- destination-profile [short-txt-destination](#page-110-0) message-level, on page 111
- destination-profile [short-txt-destination](#page-111-0) message-size, on page 112
- destination-profile [short-txt-destination](#page-112-0) transport-method email, on page 113
- destination-profile [short-txt-destination](#page-113-0) transport-method http, on page 114
- [destination-profile](#page-114-0) transport-method email, on page 115
- [destination-profile](#page-115-0) transport-method http, on page 116
- [destination,](#page-116-0) on page 117
- [destination,](#page-117-0) on page 118
- [device-group,](#page-118-0) on page 119
- [device-group,](#page-119-0) on page 120
- [devtest](#page-120-0) sap, on page 121
- [diagnostic](#page-121-0) bootup level, on page 122
- [diagnostic](#page-122-0) bootup level bypass, on page 123
- diagnostic clear result module all [diagnostic](#page-123-0) clear result module test, on page 124
- diagnostic eem action [aggressive,](#page-124-0) on page 125
- [diagnostic](#page-125-0) monitor interval module test all hour min second, on page 126
- [diagnostic](#page-126-0) monitor module all, on page 127
- [diagnostic](#page-127-0) monitor module test all, on page 128
- diagnostic ondemand [action-on-failure](#page-128-0) continue failure-count diagnostic ondemand action-on-failure [stop,](#page-128-0) on page 129
- diagnostic [ondemand](#page-129-0) iteration, on page 130
- diagnostic ondemand [test-parameter](#page-130-0) module test port\_lb packet-length, on page 131
- [diagnostic](#page-131-0) pss shrink, on page 132
- [diagnostic](#page-132-0) start module test, on page 133
- [diagnostic](#page-133-0) stop module test all, on page 134
- diagnostic test simulation module test diagnostic test [simulation](#page-134-0) module test clear, on page 135
- [diff-clean,](#page-135-0) on page 136
- [diff-clean](#page-136-0) all-users, on page 137
- diff, on [page](#page-137-0) 138
- dir, on [page](#page-138-0) 139
- [disable-connected-check,](#page-139-0) on page 140
- [disable-memory-alert-check,](#page-140-0) on page 141
- [disable-peer-as-check,](#page-141-0) on page 142
- [disable-policy-batching,](#page-142-0) on page 143
- [disable,](#page-143-0) on page 144
- [discard-route](#page-144-0) external, on page 145
- [discard-route](#page-145-0) external, on page 146
- [discovery,](#page-146-0) on page 147
- [distance,](#page-147-0) on page 148
- [distance,](#page-148-0) on page 149
- [distance,](#page-149-0) on page 150
- [distance,](#page-150-0) on page 151
- [distance,](#page-151-0) on page 152
- [distance,](#page-152-0) on page 153
- [distribute-list](#page-153-0) route in, on page 154
- distribute into [route-map](#page-154-0) all, on page 155
- dns, on [page](#page-155-0) 156
- [domain-id,](#page-156-0) on page 157
- domain-id [secondary,](#page-157-0) on page 158
- [domain-tag,](#page-158-0) on page 159
- [dont-capability-negotiate,](#page-159-0) on page 160
- [dos2nxos,](#page-160-0) on page 161
- [dot1q,](#page-161-0) on page 162
- [dot1q,](#page-162-0) on page 163
- dot1q default [dynamic,](#page-163-0) on page 164
- dot1x [default,](#page-164-0) on page 165
- dot1x [default,](#page-165-0) on page 166
- dot1x [host-mode,](#page-166-0) on page 167
- dot1x [mac-auth-bypass,](#page-167-0) on page 168
- dot1x [max-reauth-req,](#page-168-0) on page 169
- dot1x [max-req,](#page-169-0) on page 170
- dot1x [max-req,](#page-170-0) on page 171
- [dot1x](#page-171-0) pae, on page 172
- dot1x [port-control,](#page-172-0) on page 173
- dot1x [radius-accounting,](#page-173-0) on page 174
- dot1x [re-authenticate,](#page-174-0) on page 175

Ш

- dot1x [re-authentication,](#page-175-0) on page 176
- dot1x [re-authentication,](#page-176-0) on page 177
- dot1x show [credential,](#page-177-0) on page 178
- dot1x start [supplicant](#page-178-0) interface, on page 179
- dot1x stop [supplicant](#page-179-0) interface, on page 180
- dot1x supplicant [credential,](#page-180-0) on page 181
- dot1x supplicant [credential,](#page-181-0) on page 182
- dot1x [supplicant](#page-182-0) default, on page 183
- dot1x [supplicant](#page-183-0) max-start, on page 184
- dot1x [supplicant](#page-184-0) max-start, on page 185
- dot1x supplicant timeout [auth-period,](#page-185-0) on page 186
- dot1x supplicant timeout [auth-period,](#page-186-0) on page 187
- dot1x supplicant timeout [held-period,](#page-187-0) on page 188
- dot1x supplicant timeout [held-period,](#page-188-0) on page 189
- dot1x supplicant timeout [start-period,](#page-189-0) on page 190
- dot1x supplicant timeout [start-period,](#page-190-0) on page 191
- dot1x [system-auth-control,](#page-191-0) on page 192
- dot1x timeout [quiet-period,](#page-192-0) on page 193
- dot1x timeout [quiet-period,](#page-193-0) on page 194
- dot1x timeout [ratelimit-period,](#page-194-0) on page 195
- dot1x timeout [re-authperiod,](#page-195-0) on page 196
- dot1x timeout [re-authperiod,](#page-196-0) on page 197
- dot1x timeout [server-timeout,](#page-197-0) on page 198
- dot1x timeout [supp-timeout,](#page-198-0) on page 199
- dot1x timeout [tx-period,](#page-199-0) on page 200
- dot1x timeout [tx-period,](#page-200-0) on page 201
- [down-bit-ignore,](#page-201-0) on page 202
- [downlink](#page-202-0) delay, on page 203
- dpp [set-qos-group,](#page-203-0) on page 204
- [dscp,](#page-204-0) on page 205
- [dst-grp,](#page-205-0) on page 206
- dual-active exclude [interface-vlan,](#page-206-0) on page 207
- [dual-stage](#page-207-0) translate xml, on page 208
- [duplex,](#page-208-0) on page 209
- [duplex,](#page-209-0) on page 210
- [duplex,](#page-210-0) on page 211
- [duplicate-message](#page-211-0) throttle, on page 212
- [dynamic-capability,](#page-212-0) on page 213
- [dynamic-med-interval,](#page-213-0) on page 214

# <span id="page-5-0"></span>**dampen-igp-metric**

dampen-igp-metric <sec> | no dampen-igp-metric

#### **Syntax Description**

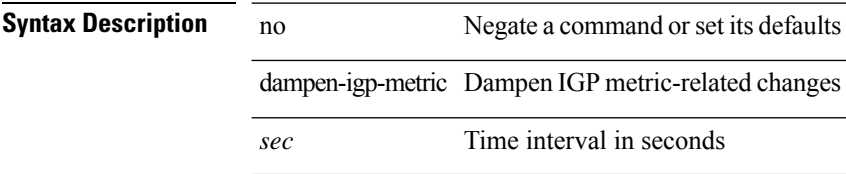

#### **Command Mode**

• /exec/configure/router-bgp/router-bgp-af

### <span id="page-6-0"></span>**dampening**

[no] dampening [  $\{\&\text{half-life}\&\text{se-limit}\&\text{suppress-limit}\&\text{max-suppress-lime}\&\}\$  |  $\{\text{route-map}\}\$ <rmap-name> } ]

#### **Syntax Description**

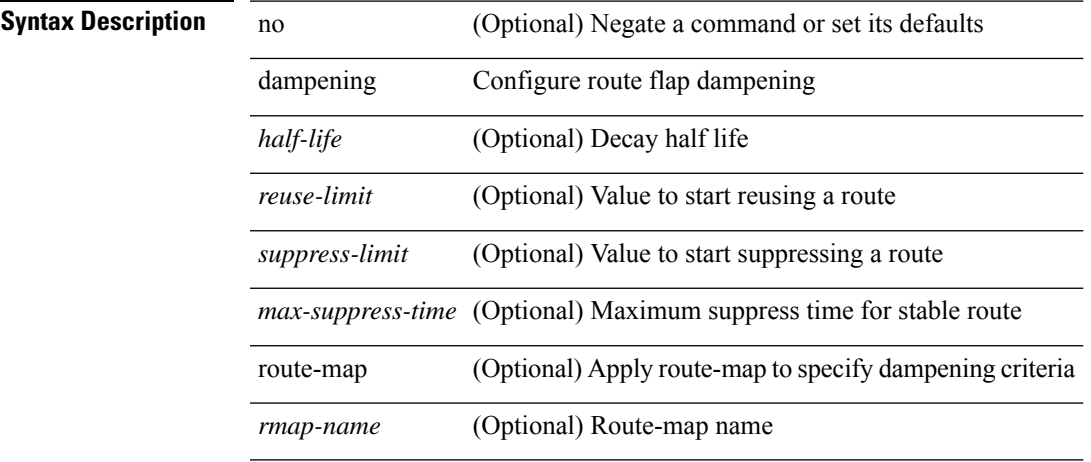

#### **Command Mode**

• /exec/configure/router-bgp/router-bgp-af /exec/configure/router-bgp/router-bgp-af-vpnv4 /exec/configure/router-bgp/router-bgp-af-vpnv6 /exec/configure/router-bgp/router-bgp-af-link-state /exec/configure/router-bgp/router-bgp-af-l2vpn-evpn

# <span id="page-7-0"></span>**dampening**

[no] dampening [  $\{\text{} \text{ \\ \\ \\ \cdots -imit> \\ \cdots -imit> \\ \cdots -imit> \\ \cdots -imit> \\ \cdots -imit> \\ \cdots -imit \ \cdots -imit \ \cdots -imit \ \cdots -imit \ \cdots -imit \ \cdots -imit \ \cdo$ <rmap-name> } ]

#### **Syntax Description**

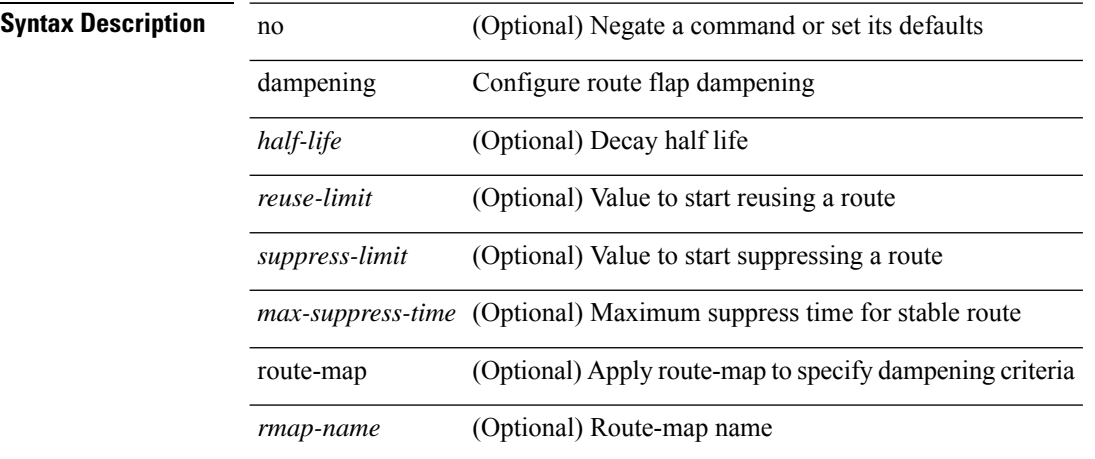

#### **Command Mode**

• /exec/configure/router-bgp/router-bgp-af-ipv4-mdt /exec/configure/router-bgp/router-bgp-af-l2vpn-vpls

### <span id="page-8-0"></span>**data-pattern**

 $\{ \{ no \mid default \}$ data-pattern  $|$  data-pattern <hex-pattern>  $\}$ 

**Syntax Description**

**Syntax Description** no

Set a command to its defaults default

data-pattern Data Pattern

*hex-pattern* Data Pattern in Hex

#### **Command Mode**

• /exec/configure/ip-sla/udp

# <span id="page-9-0"></span>**database-mapping**

{ [ no ] database-mapping { <eid-prefix> | <eid-prefix6> } { redistribute | { { <locator> | <locator6> } priority <priority> weight <weight> } } }

#### **Syntax Description**

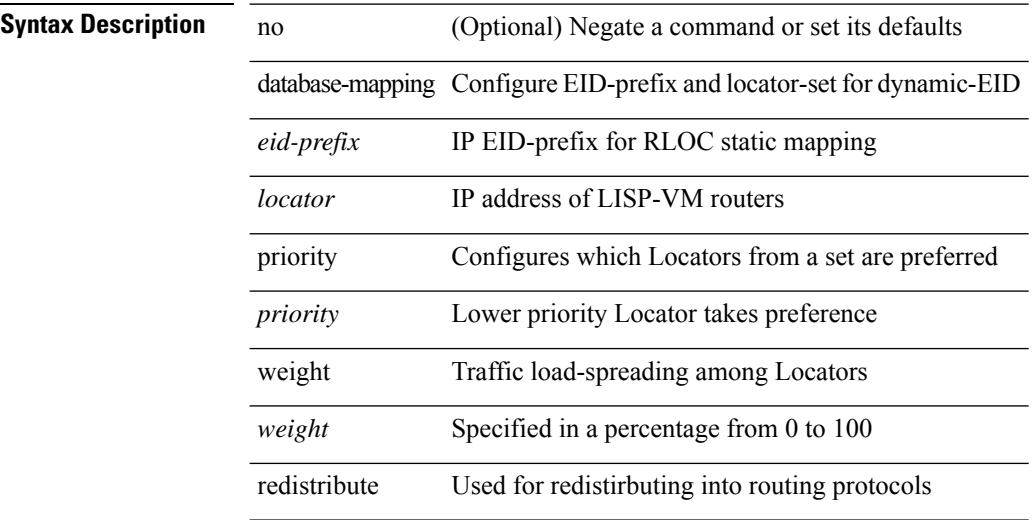

#### **Command Mode**

• /exec/configure/lisp-dynamic-eid /exec/configure/vrf/lisp-dynamic-eid

# <span id="page-10-0"></span>**databits**

 $\mathbf{l}$ 

[no] databits <i0>

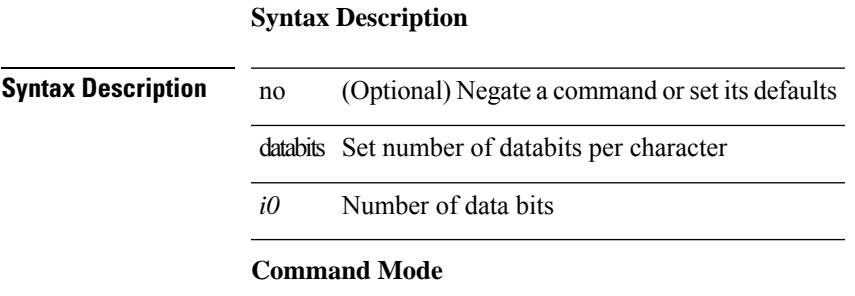

• /exec/configure/com1

### <span id="page-11-0"></span>**databits**

[no] databits  $\langle i0 \rangle$ 

#### **Syntax Description**

**Syntax Description** no (Optional) Negate a command or set its defaults databits Set number of databits per character *i0* Number of data bits

#### **Command Mode**

• /exec/configure/console

# <span id="page-12-0"></span>**datapath-id**

datapath-id <datapathid-val> | no datapath-id

#### **Syntax Description**

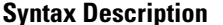

**Iption** no **Description Description** no **Negate a command or set its defaults** 

datapath-id Datapath ID

*datapathid-val* 64-bit hex value [0x1-0xffffffffffffffff]

#### **Command Mode**

• /exec/configure/openflow/switch

# <span id="page-13-0"></span>**datapath-id**

datapath-id <datapathid-val> | no datapath-id

#### **Syntax Description**

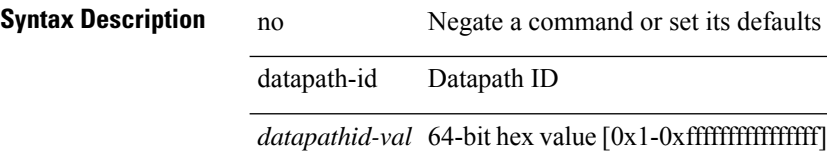

#### **Command Mode**

• /exec/configure/openflow/switch/sub-switch

I

# <span id="page-14-0"></span>**datapath transport mts**

[no] datapath transport mts

#### **Syntax Description**

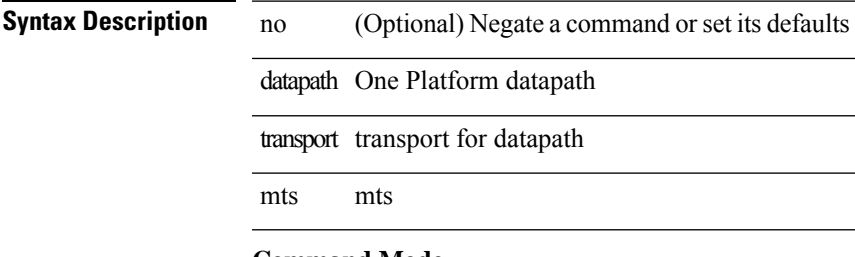

#### **Command Mode**

• /exec/configure/onep

# <span id="page-15-0"></span>**db-jid**

[no] db-jid <jid> [ key-type <key-type> ]

#### **Syntax Description**

#### **Syntax Description**

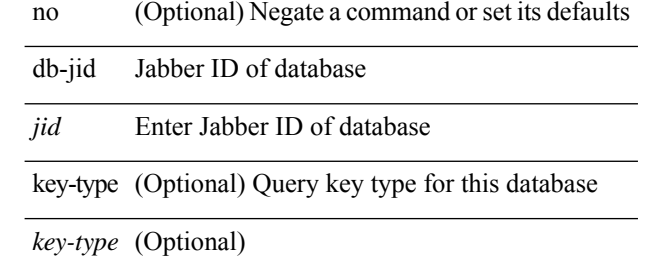

#### **Command Mode**

• /exec/configure/fabric-db/server-xmpp

### <span id="page-16-0"></span>**db-security user password**

[no] db-security user <user> password { 0 <clear> | 7 <encrypted> | <password> } [ shared-secret { 10 <clear> | 7 <encrypted> | <secret> } ]

#### **Syntax Description**

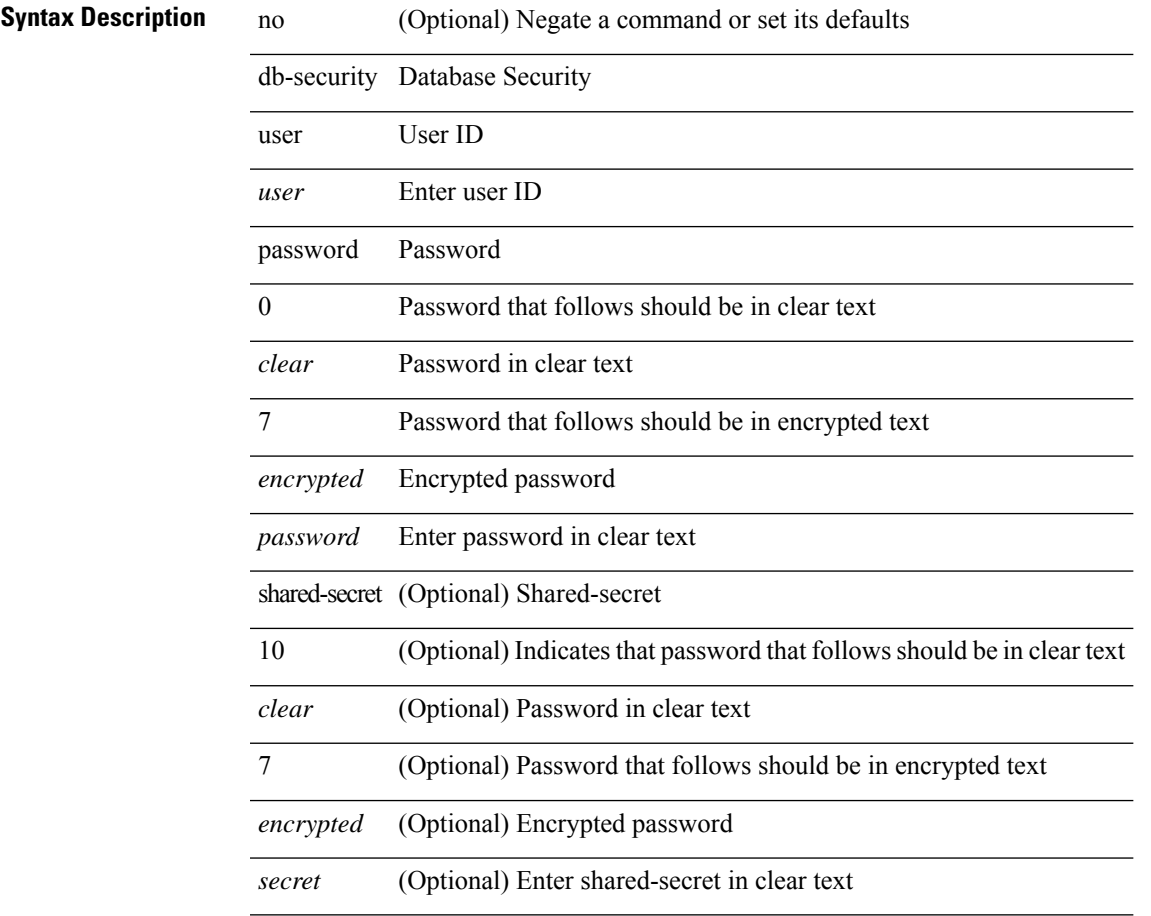

#### **Command Mode**

• /exec/configure/fabric-db/server-ldap

# <span id="page-17-0"></span>**db-table**

[no] db-table <tablename> [ key-type <key-type> ]

#### **Syntax Description**

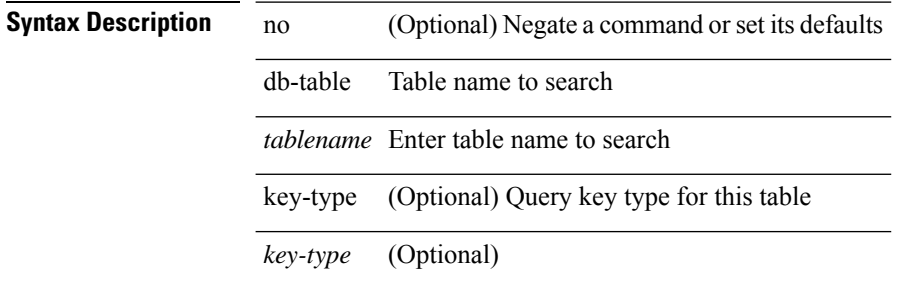

#### **Command Mode**

• /exec/configure/fabric-db/server-ldap

### <span id="page-18-0"></span>**dead-interval**

{ { dead-interval <interval> } | { no dead-interval [  $\le$  interval> ] } }

**Syntax Description**

**Syntax Description** no Negate a command or set its defaults dead-interval Dead interval

*interval* (seconds)

#### **Command Mode**

• /exec/configure/router-ospf/router-ospf-vlink /exec/configure/router-ospf/vrf/router-ospf-vlink

### <span id="page-19-0"></span>**dead-interval**

 $\{ \{ dead\text{-interval} \leq interval \} | \{ no dead\text{-interval} \leq | \text{-interval} \} \}$ 

#### **Syntax Description**

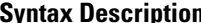

**System Desimi**ne **Desimination Desimination Desimines in System Desimines 1** and **Desimines 1** and **Desimines 1** and **Desimines 1** and **Desimines 1** and **Desimines 1** and **Desimines 1** and **Desimines 1** and **Desim** dead-interval Dead interval

*interval* (seconds)

**Command Mode**

• /exec/configure/router-ospf/vrf/router-ospf-slink

### <span id="page-20-0"></span>**dead-interval**

{ { dead-interval <interval> } | { no dead-interval [  $\le$  interval> ] } }

**Syntax Description**

**Syntax Description** no Negate a command or set its defaults

*interval* (seconds)

dead-interval Dead interval

#### **Command Mode**

• /exec/configure/router-ospf3/router-ospf3-vlink /exec/configure/router-ospf3/vrf/router-ospf3-vlink

 $\mathbf I$ 

# <span id="page-21-0"></span>**deadtime**

[no] deadtime  $\leq i$ 0>

#### **Syntax Description**

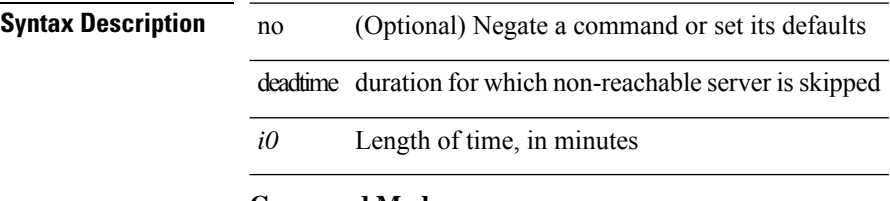

#### **Command Mode**

• /exec/configure/radius

# <span id="page-22-0"></span>**deadtime**

 $\mathbf{l}$ 

[no] deadtime  $\leq i$ 0>

### **Syntax Description**

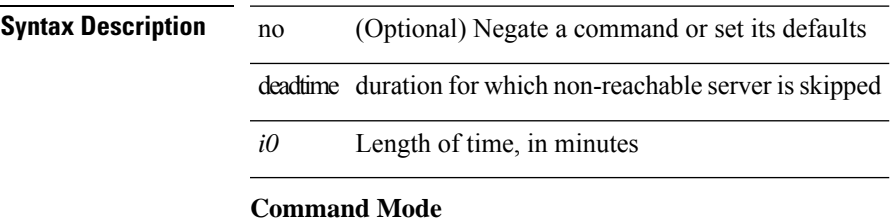

• /exec/configure/ldap

 $\mathbf I$ 

# <span id="page-23-0"></span>**deadtime**

[no] deadtime  $\leq i$ 0>

#### **Syntax Description**

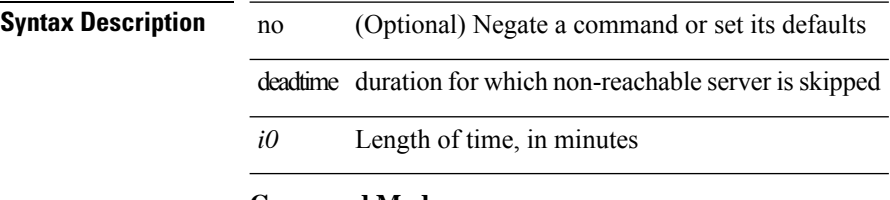

#### **Command Mode**

• /exec/configure/tacacs+

 $\blacksquare$ 

dec <expr>

<span id="page-24-0"></span>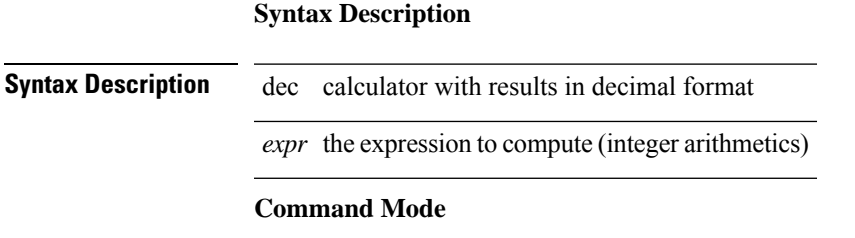

• /exec

### <span id="page-25-0"></span>**default-information originate**

[no] default-information originate

#### **Syntax Description**

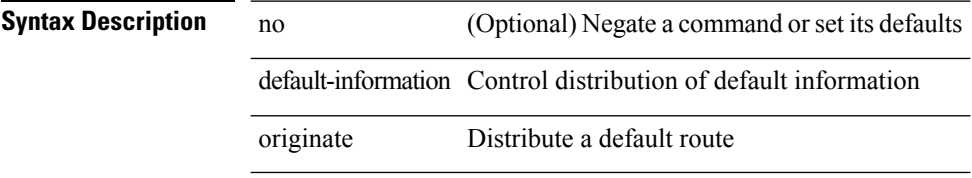

#### **Command Mode**

• /exec/configure/router-bgp/router-bgp-af /exec/configure/router-bgp/router-bgp-af-ipv6-label /exec/configure/router-bgp/router-bgp-af-ipv4-label

# <span id="page-26-0"></span>**default-information originate**

[no] default-information originate [ always ] [ route-map <policy-name> ]

#### **Syntax Description**

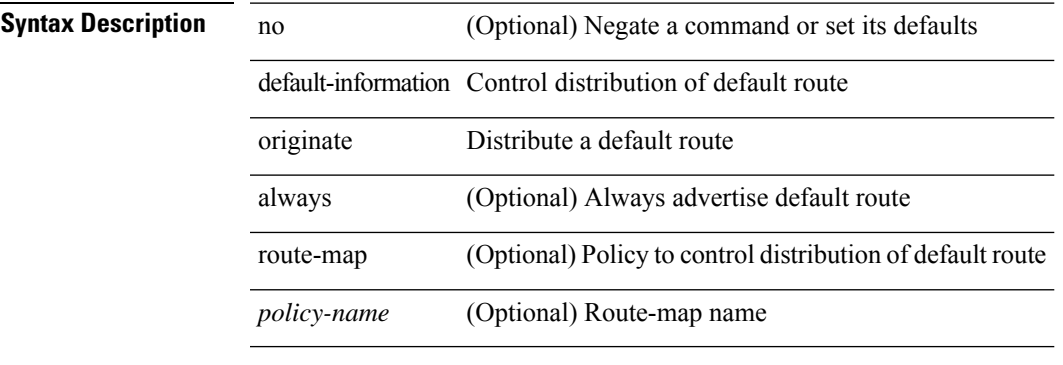

#### **Command Mode**

• /exec/configure/router-ospf /exec/configure/router-ospf/vrf

# <span id="page-27-0"></span>**default-information originate**

[no] default-information originate [ always ] [ route-map <map-name> ]

#### **Syntax Description**

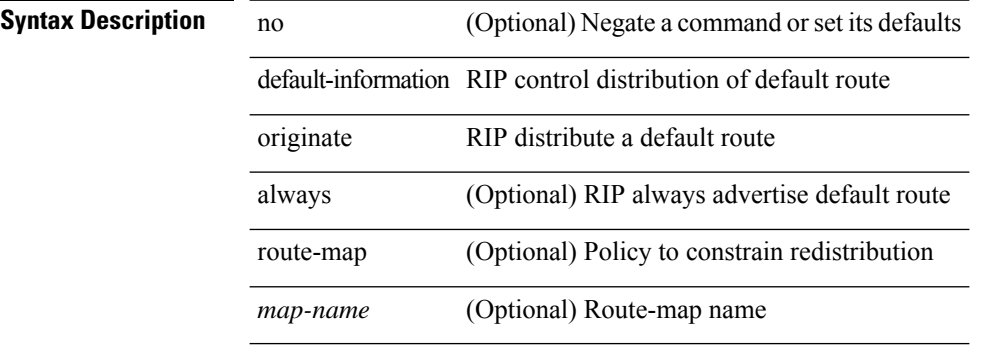

#### **Command Mode**

• /exec/configure/router-rip/router-rip-af-common /exec/configure/router-rip/router-rip-vrf-af-common

# <span id="page-28-0"></span>**default-information originate**

[no] default-information originate [ always ] [ route-map <map> ]

#### **Syntax Description**

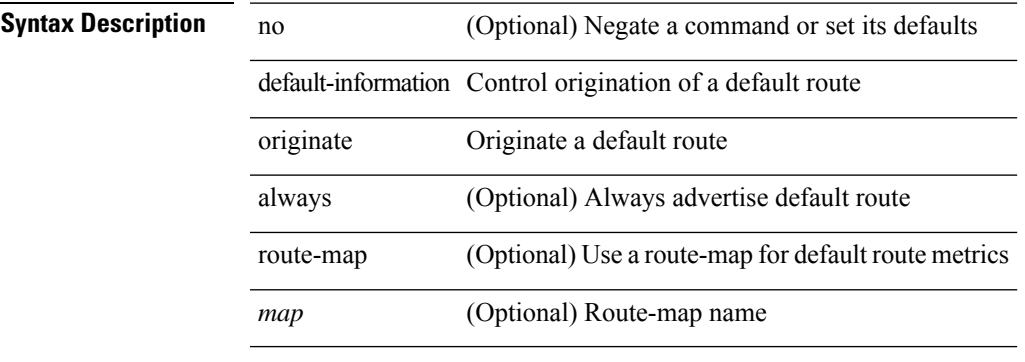

#### **Command Mode**

• /exec/configure/router-eigrp/router-eigrp-vrf-common /exec/configure/router-eigrp/router-eigrp-af-common

# <span id="page-29-0"></span>**default-information originate**

[no] default-information originate [ always ] [ route-map <map-name> ]

#### **Syntax Description**

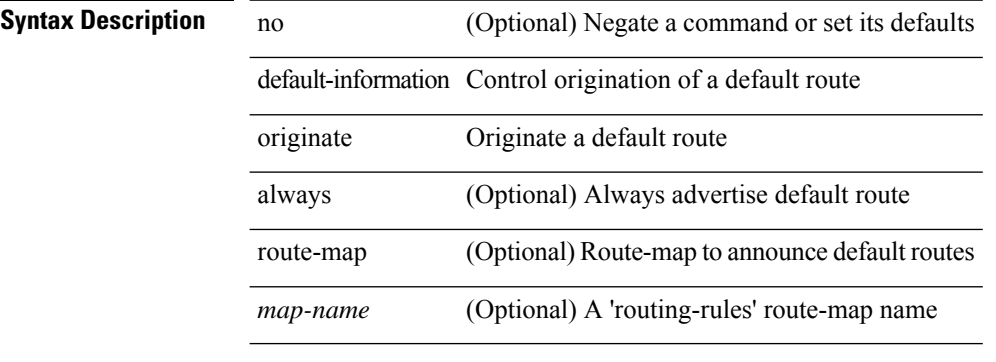

#### **Command Mode**

• /exec/configure/router-isis/router-isis-vrf-common /exec/configure/router-isis/router-isis-af-common

# <span id="page-30-0"></span>**default-information originate**

[no] default-information originate [ always ] [ route-map <policy-name> ]

#### **Syntax Description**

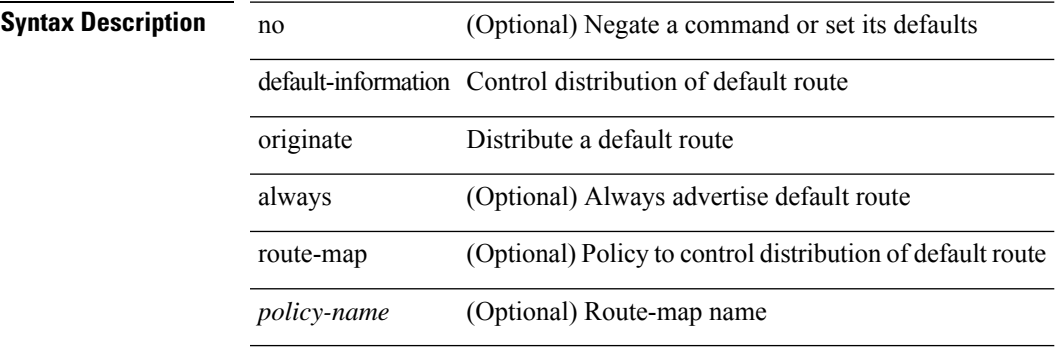

#### **Command Mode**

• /exec/configure/router-ospf3/router-ospf3-af-ipv6 /exec/configure/router-ospf3/vrf/router-ospf3-af-ipv6

### <span id="page-31-0"></span>**default-information originate always rd route-target**

{ default-information originate always rd { <ext-comm-rd-aa2nn4> | <ext-comm-rd-aa4nn2> } route-target { <ext-comm-rt-aa2nn4> | <ext-comm-rt-aa4nn2> } } | { no default-information originate always }

#### **Syntax Description**

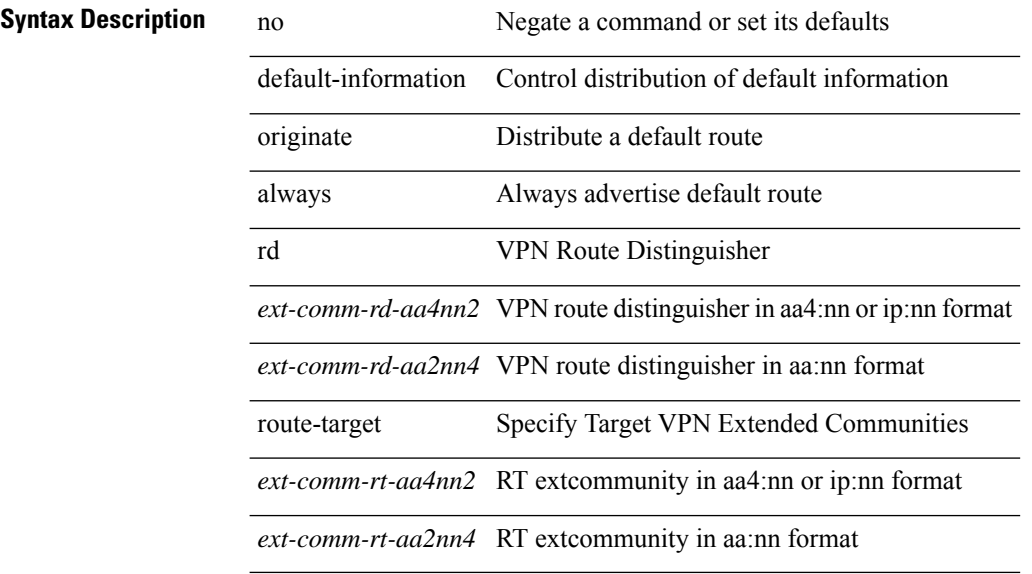

#### **Command Mode**

• /exec/configure/router-bgp/router-bgp-af-vpnv4 /exec/configure/router-bgp/router-bgp-af-vpnv6

### <span id="page-32-0"></span>**default-metric**

[no] default-metric <metric>

#### **Syntax Description**

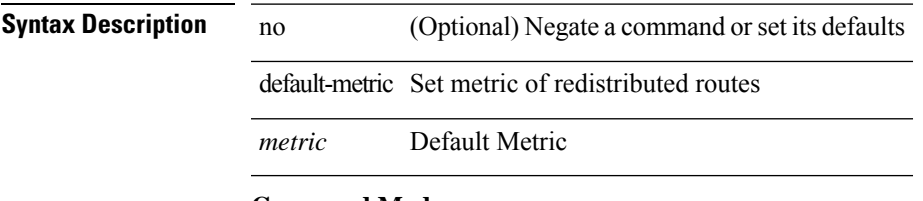

#### **Command Mode**

• /exec/configure/router-bgp/router-bgp-af

### <span id="page-33-0"></span>**default-metric**

{ default-metric <cost> } | { no default-metric [ <cost> ] }

#### **Syntax Description**

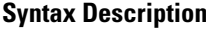

no **Synta Description** Negate a command or set its defaults default-metric Specify default metric for redistributed routes

*cost* Metric value

#### **Command Mode**

• /exec/configure/router-ospf /exec/configure/router-ospf/vrf

### <span id="page-34-0"></span>**default-metric**

default-metric <metric> | no default-metric [ <metric > ]

no **Synta Description** Negate a command or set its defaults

#### **Syntax Description**

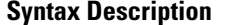

default-metric RIP default metric

*metric* RIP metric value

#### **Command Mode**

• /exec/configure/router-rip/router-rip-af-common /exec/configure/router-rip/router-rip-vrf-af-common

### <span id="page-35-0"></span>**default-metric**

{ { default-metric <bw> <delay> <rel> <load> <mtu> } | { no default-metric [ <bw> <delay> <rel> <load>  $\text{~}(n+1)$ } }

#### **Syntax Description**

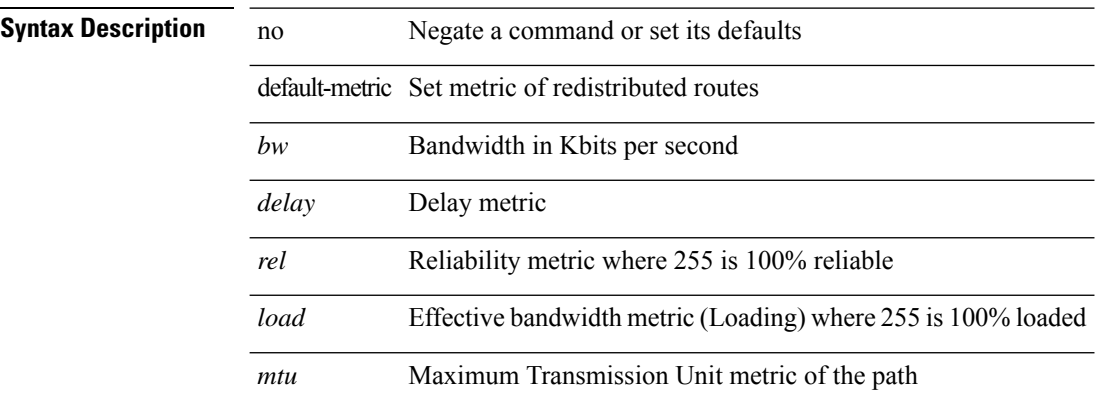

#### **Command Mode**

• /exec/configure/router-eigrp/router-eigrp-vrf-common /exec/configure/router-eigrp/router-eigrp-af-common
# **default-metric**

{ default-metric <cost> } | { no default-metric [ <cost> ] }

## **Syntax Description**

 $\overline{a}$ 

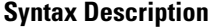

 $\overline{\phantom{a}}$ 

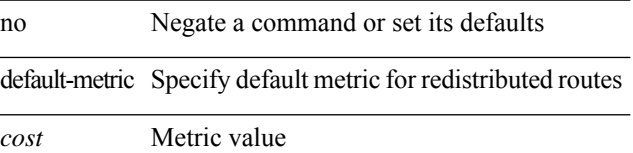

#### **Command Mode**

• /exec/configure/router-ospf3/router-ospf3-af-ipv6 /exec/configure/router-ospf3/vrf/router-ospf3-af-ipv6

# **default-miss**

default-miss { continue-drop | continue-normal | continue-controller | drop | normal | controller } | no default-miss

## **Syntax Description**

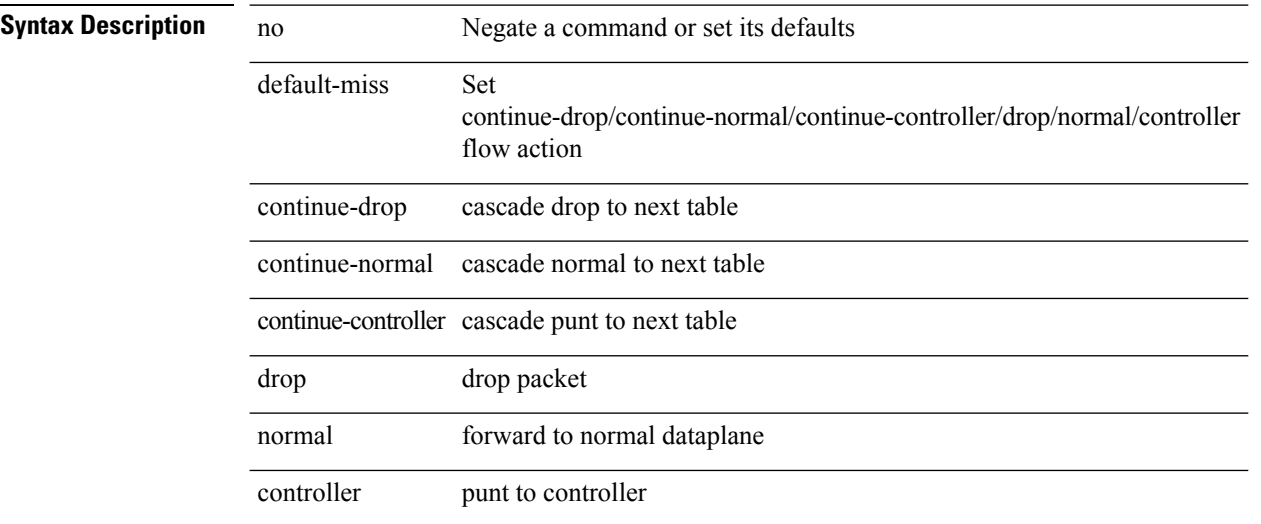

#### **Command Mode**

• /exec/configure/openflow/switch

 $\overline{\phantom{a}}$ 

# **default-originate**

[ no | default ] default-originate [ route-map <rmap-name> ]

### **Syntax Description**

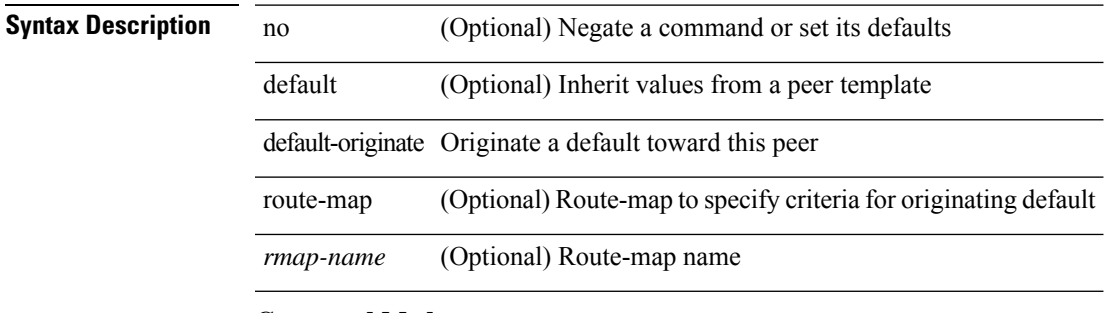

#### **Command Mode**

• /exec/configure/router-bgp/router-bgp-neighbor/router-bgp-neighbor-af

# **define**

[no] define <paramname> [ <paramtype> ] [ <paramdesc> ]

## **Syntax Description**

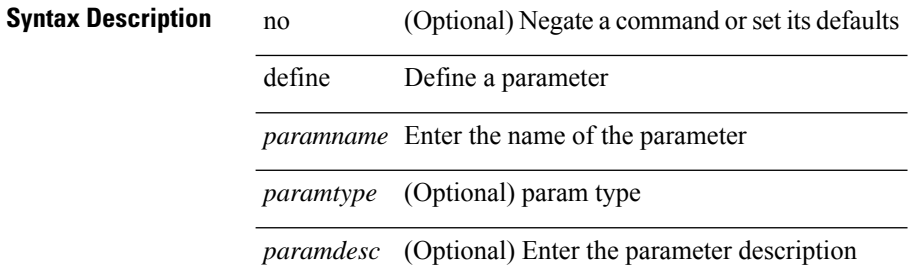

#### **Command Mode**

• /exec/configure/param-list

# **delay**

delay <delay\_val> | no delay [ <delay\_val> ]

# **Syntax Description**

# **Syntax Description** no Negate a command or set its defaults

delay Specify interface throughput delay

*delay\_val* Throughput delay (tens of microseconds)

### **Command Mode**

• /exec/configure/if-ether-sub /exec/configure/if-ether-sub-p2p /exec/configure/if-port-channel-sub

# **delay**

delay <delay\_val> | no delay [ <delay\_val> ]

#### **Syntax Description**

# **Syntax Description** no Negate a command or set its defaults

delay Specify interface throughput delay *delay\_val* Throughput delay (tens of microseconds)

#### **Command Mode**

• /exec/configure/if-ethernet-all /exec/configure/if-eth-non-member /exec/configure/if-port-channel /exec/configure/if-ethernet-all /exec/configure/if-ethernet-p2p /exec/configure/if-remote-ethernet-sub /exec/configure/if-port-channel-range

# **delay**

delay <microseconds> | no delay

# **Syntax Description**

**Syntax Description** no Negate a command or set its defaults delay Specify interface throughput delay *microseconds* Throughput delay (tens of microseconds)

#### **Command Mode**

• /exec/configure/if-vlan-common

# **delay peer-link**

delay peer-link <time> | no delay peer-link

### **Syntax Description**

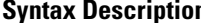

**n** no Negate a command or set its defaults delay Peer-link bringup delay peer-link Delay peer-link bringup *time* Delay in bringing up the peer-link (in seconds)

#### **Command Mode**

# **delay restore**

delay restore <time-out> | no delay restore

## **Syntax Description**

j.

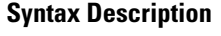

 $\overline{\phantom{a}}$ 

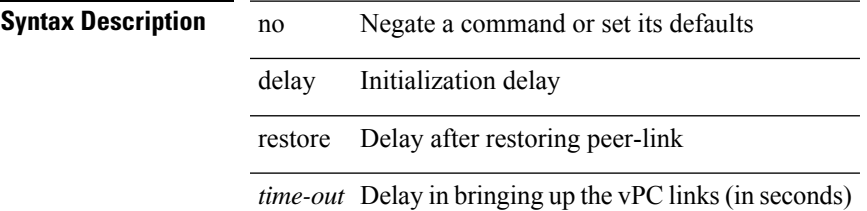

#### **Command Mode**

# **delay restore interface-vlan**

delay restore interface-vlan <time-out> | no delay restore interface-vlan

#### **Syntax Description**

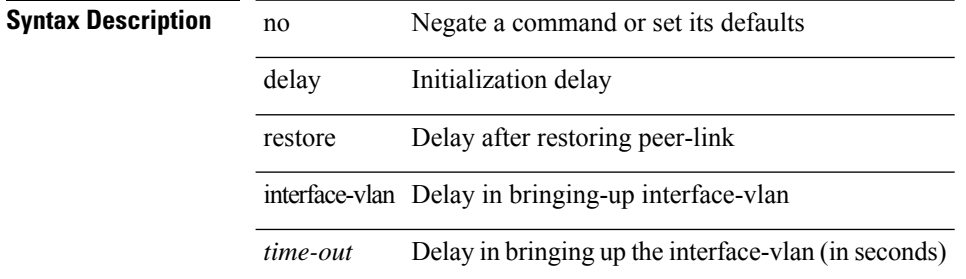

#### **Command Mode**

# **delay restore orphan-port**

delay restore orphan-port <delay\_time> | no delay restore orphan-port

#### **Syntax Description**

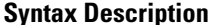

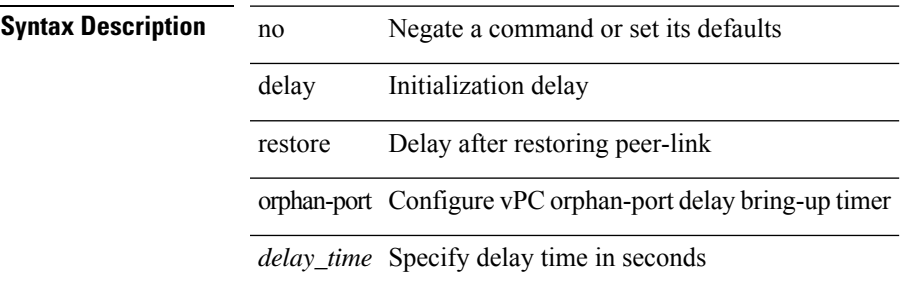

#### **Command Mode**

# **delay up**

delay { { up <up\_delay> [ down <down\_delay> ] } | { down <down\_delay> [ up <up\_delay> ] } } | no delay **Syntax Description**

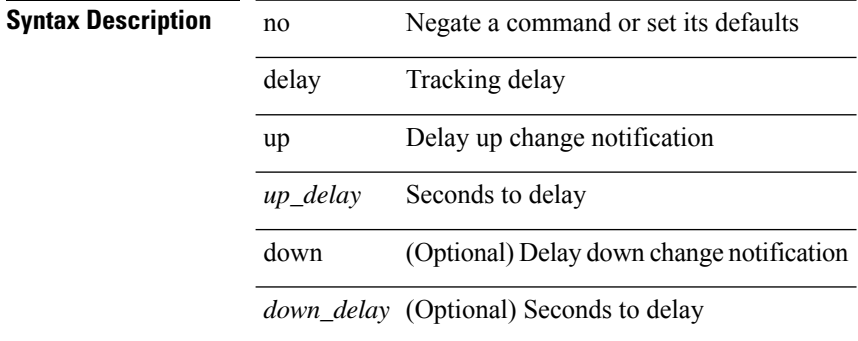

#### **Command Mode**

• /exec/configure/track /exec/configure/tr-list-bool /exec/configure/tr-list-thrp /exec/configure/tr-list-thrw

# **delete**

delete { <uri0> | <uri1> | <uri2> } [ no-prompt ]

# **Syntax Description**

# **Syntax Description**

 $\overline{\phantom{a}}$ 

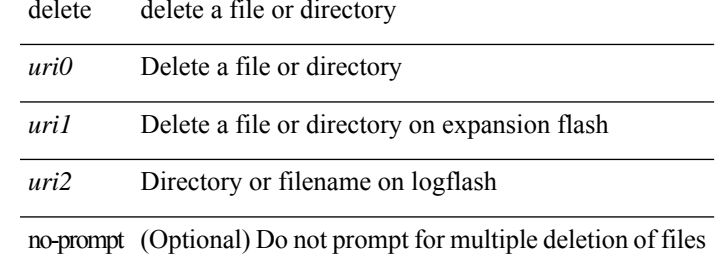

#### **Command Mode**

 $\bullet$  /exec

# **delete ca-certificate**

delete ca-certificate

**Syntax Description**

**Syntax Description** delete Delete the certificates Delete the ca ca-certificate certificates

#### **Command Mode**

• /exec/configure/trustpoint

# **delete certificate**

delete certificate [ force ]

# **Syntax Description**

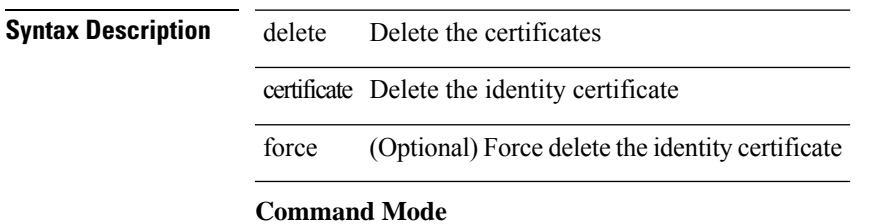

• /exec/configure/trustpoint

# **delete crl**

delete crl

**Syntax Description**

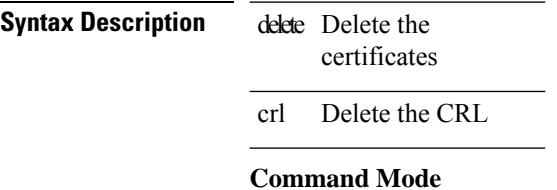

• /exec/configure/trustpoint

# **demand-circuit**

[no] demand-circuit

**Syntax Description**

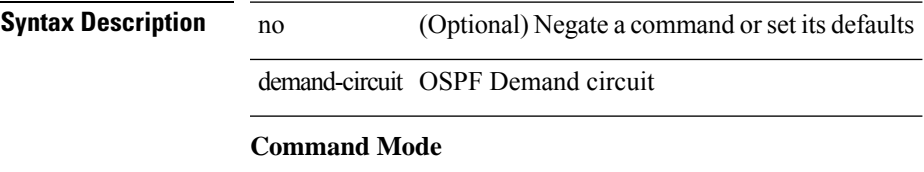

• /exec/configure/router-ospf/vrf/router-ospf-slink

description <describe> | { no | default } description [ <describe> ]

## **Syntax Description**

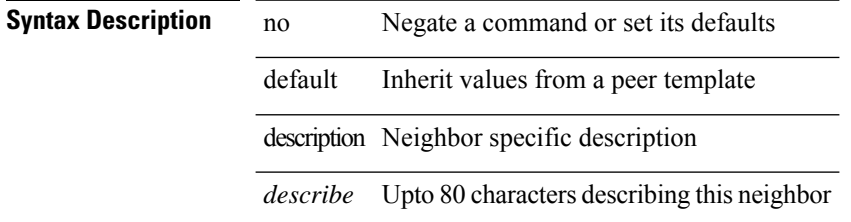

#### **Command Mode**

• /exec/configure/router-bgp/router-bgp-neighbor-sess

 $\mathbf I$ 

# **description**

description <line> | no description

# **Syntax Description**

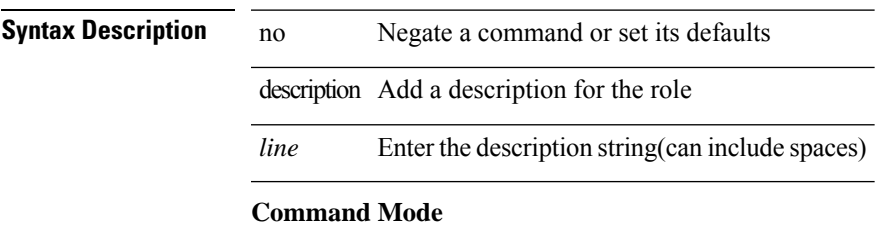

• /exec/configure/role

{ description <line> | no description }

## **Syntax Description**

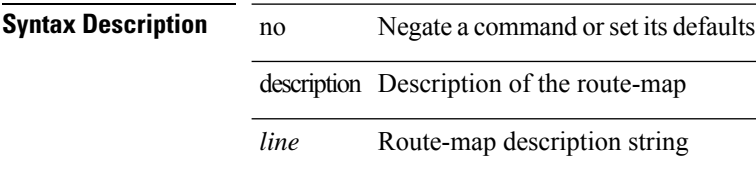

#### **Command Mode**

• /exec/configure/route-map

description <desc\_line> | no description [ <desc\_line> ]

## **Syntax Description**

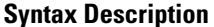

no **Synta Description** Negate a command or set its defaults description Enter description of maximum 254 characters *desc\_line* Description of maximum 254 characters

#### **Command Mode**

• /exec/configure/if-any-tunnel

{ description <desc-str> | no description [ <desc-str> ] }

#### **Syntax Description**

# **Syntax Description** no Negate a command or set its defaults

description Class-Map description

*desc-str* Description of this class-map (up to 200 characters)

#### **Command Mode**

• /exec/configure/class-map

# **description**

[no] description <desc-str>

# **Syntax Description**

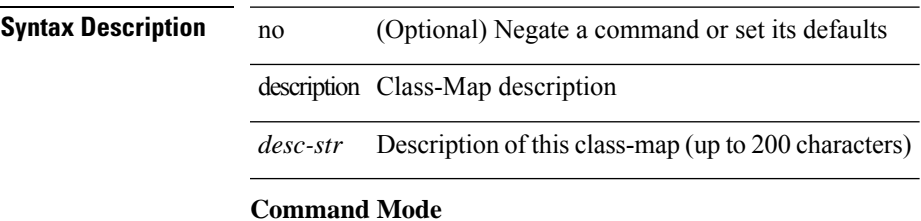

• /exec/configure/class-map/type/queuing

{ description <desc-str> | no description [ <desc-str> ] }

### **Syntax Description**

# **Syntax Description** no Negate a command or set its defaults

description Table-Map description

*desc-str* Description of thistable-map (up to 200 characters)

#### **Command Mode**

• /exec/configure/table-map

# **description**

{ description <desc-str> | no description [ <desc-str> ] }

## **Syntax Description**

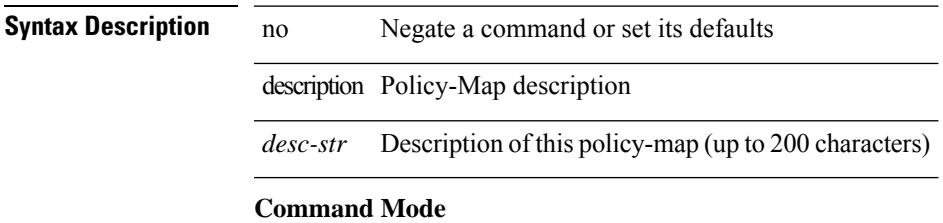

• /exec/configure/policy-map

{ description <desc-str> | no description [ <desc-str> ] }

#### **Syntax Description**

# **Syntax Description** no Negate a command or set its defaults

description Policy-Map description

*desc-str* Description of this policy-map (up to 200 characters)

#### **Command Mode**

• /exec/configure/policy-map/type/queuing

# **description**

[no] description [ <desc> ] | description <desc>

# **Syntax Description**

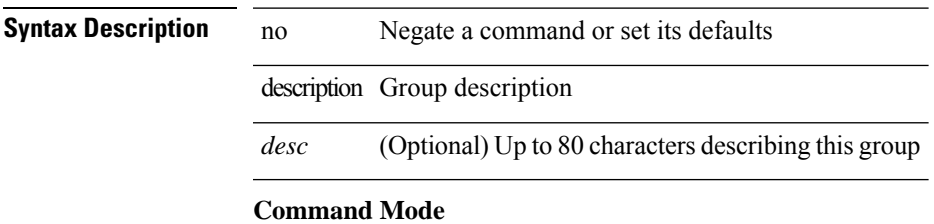

• /exec/configure/if-eth-any/vrrpv3

# **description**

{ [ no ] description <line> | no description }

## **Syntax Description**

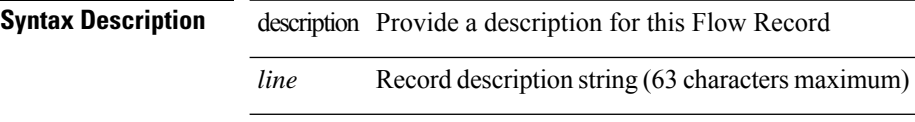

# **Command Mode**

• /exec/configure/nfm-record

 $\overline{\phantom{a}}$ 

# **description**

{ [ no ] description <line> | no description }

# **Syntax Description**

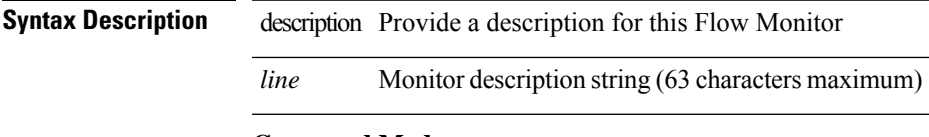

# **Command Mode**

• /exec/configure/nfm-monitor

# **description**

{ [ no ] description <line> | no description }

## **Syntax Description**

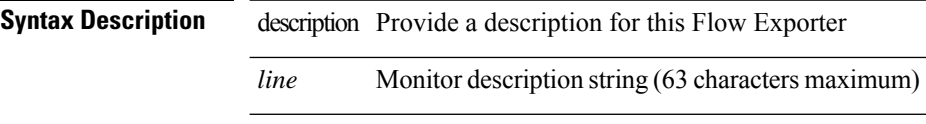

# **Command Mode**

• /exec/configure/nfm-exporter

# **description**

{ [ no ] description <line> | no description }

# **Syntax Description**

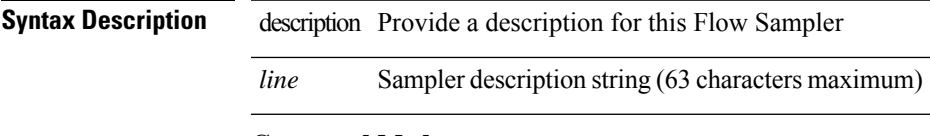

# **Command Mode**

• /exec/configure/nfm-sampler

# **description**

description [ port-profile ] <desc\_line> | no description [ port-profile ] [ <desc\_line> ]

# **Syntax Description**

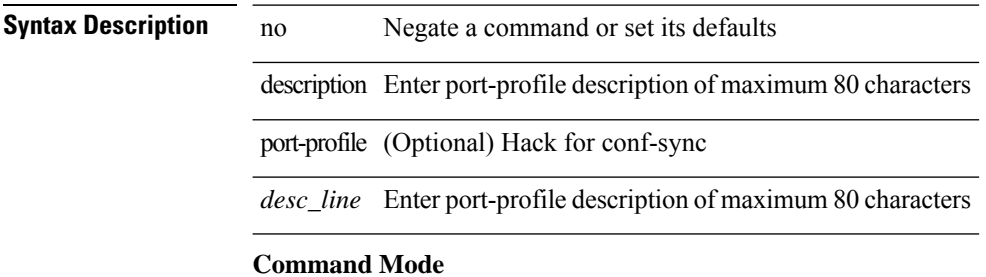

• /exec/configure/port-profile

description <desc\_line> | no description [ <desc\_line> ]

#### **Syntax Description**

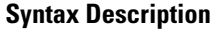

no **Synta Description** Negate a command or set its defaults description Enter description of maximum 254 characters *desc\_line* Description of maximum 254 characters

#### **Command Mode**

• /exec/configure/if-eth-base /exec/configure/if-port-channel /exec/configure/if-eth-port-channel /exec/configure/if-ether-sub /exec/configure/if-ether-sub-p2p /exec/configure/if-port-channel-sub /exec/configure/if-loopback /exec/configure/if-ethernet-all /exec/configure/if-ethernet-p2p /exec/configure/if-remote-ethernet-sub /exec/configure/if-port-channel-range

description <desc\_line> | no description [ <desc\_line> ]

### **Syntax Description**

# **Syntax Description** no Negate a command or set its defaults

description Enter description of maximum 254 characters

*desc\_line* Description of maximum 254 characters

#### **Command Mode**

• /exec/configure/if-mgmt-ether

description <desc\_line> | no description [ <desc\_line> ]

## **Syntax Description**

# **Syntax Description** no Negate a command or set its defaults

description Enter description of maximum 254 characters *desc\_line* Description of maximum 254 characters

#### **Command Mode**

• /exec/configure/if-nve

description <desc\_line> | no description [ <desc\_line> ]

#### **Syntax Description**

# **Syntax Description** no Negate a command or set its defaults

description Enter description of maximum 80 characters

*desc\_line* Description of maximum 80 characters

#### **Command Mode**

• /exec/configure/if-overlay /exec/configure/if-te /exec/configure/if-nve
# **description**

{ description <desc-str> | no description [ <desc-str> ] }

## **Syntax Description**

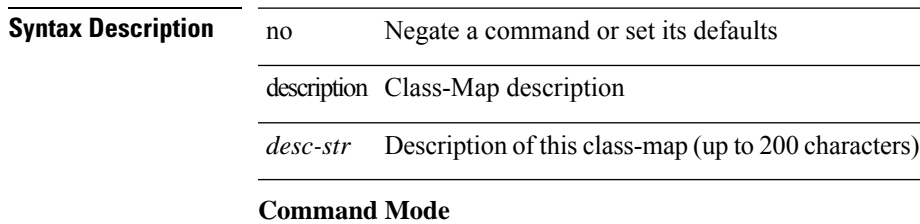

• /exec/configure/class-map/type/uf

{ description <desc-str> | no description [ <desc-str> ] }

### **Syntax Description**

# **Syntax Description** no Negate a command or set its defaults

description Policy-Map description

*desc-str* Description of this policy-map (up to 200 characters)

### **Command Mode**

• /exec/configure/policy-map/type/uf

# **description**

{ [ no ] description <text> }

# **Syntax Description**

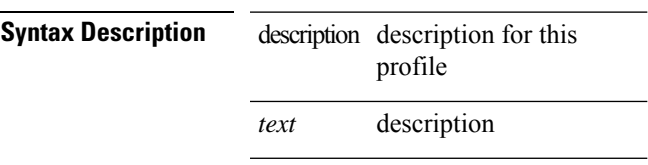

# **Command Mode**

• /exec/configure/dot1x-cred

{ description <line> } | { no description }

### **Syntax Description**

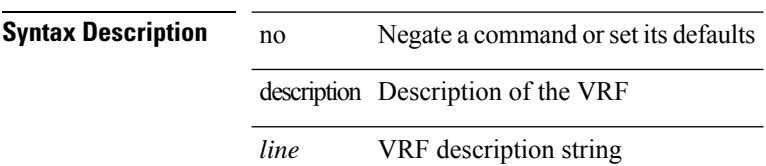

#### **Command Mode**

• /exec/configure/vrf

{ description <description\_text> | no description [ <description\_text> ] }

## **Syntax Description**

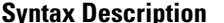

**System Desimi**ne **Desimination Desimination Desimines in Negate a command or set its defaults** description Virtual service description

*description\_text* Description of this virtual service

#### **Command Mode**

• /exec/configure/virt-serv

[no] description <description>

## **Syntax Description**

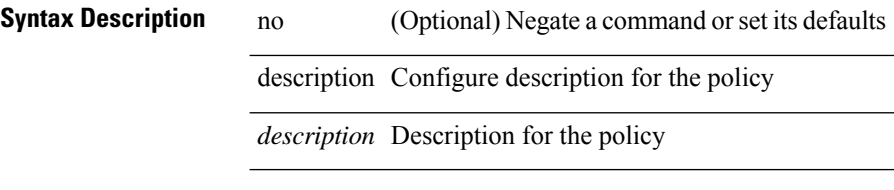

### **Command Mode**

• /exec/configure/event-manager-applet

# **description**

[no] description

# **Syntax Description**

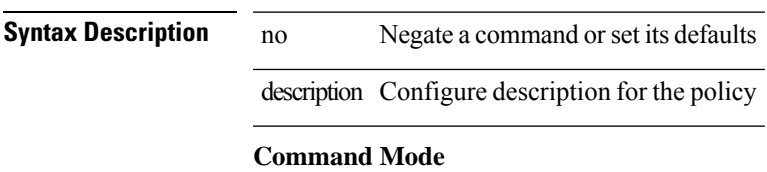

• /exec/configure/event-manager-applet

# **description**

description <desc\_line> | no description

### **Syntax Description**

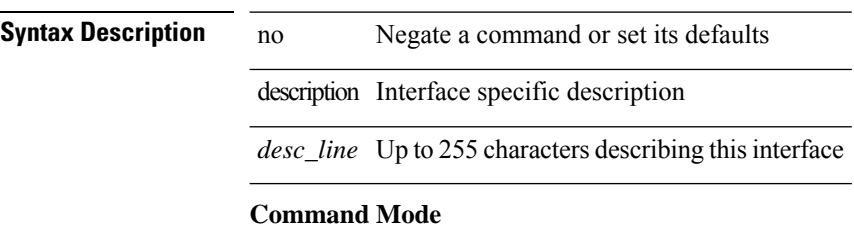

• /exec/configure/if-vlan-common

# **description**

{ [ no ] description <descrip-string> }

## **Syntax Description**

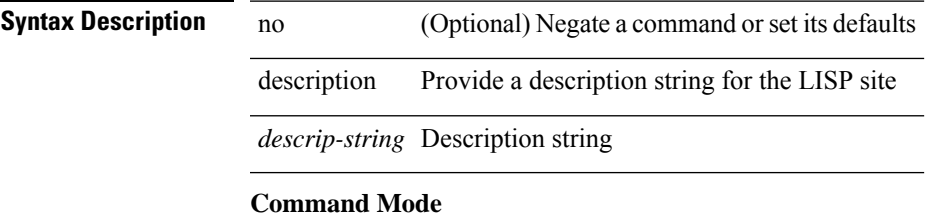

• /exec/configure/lisp-site /exec/configure/vrf/lisp-site

{ description <descr> } | { no description }

## **Syntax Description**

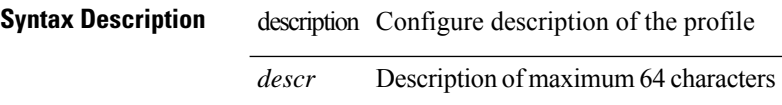

### **Command Mode**

• /exec/configure/configngoamprofile

# **description description**

[no] description | description <desc>

### **Syntax Description**

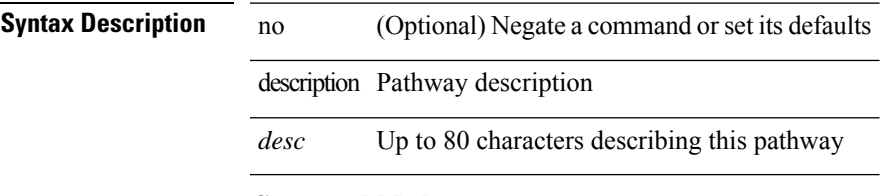

# **Command Mode**

• /exec/configure/if-eth-any/vrrs

# **dest-ipaddr**

{ { no | default } dest-ipaddr | dest-ipaddr { <ip-address> | <hostname> } }

### **Syntax Description**

### **Syntax Description** no Negate a command or set its defaults

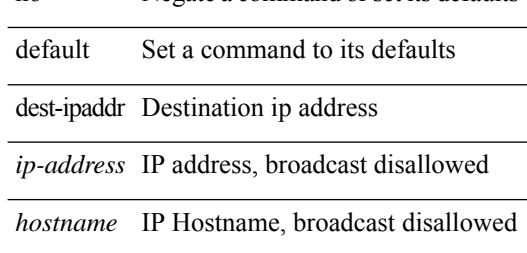

#### **Command Mode**

• /exec/configure/ip-sla/udp /exec/configure/ip-sla/jitter /exec/configure/ip-sla/tcp

# **dest-port**

 $\{ \{ \text{no} \mid \text{default} \} \}$  dest-port  $\{ \text{dest-port} \leq \text{port} \}$ 

# **Syntax Description**

**Syntax Description** no

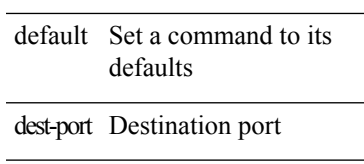

*port* udp port number

## **Command Mode**

• /exec/configure/ip-sla/udp /exec/configure/ip-sla/jitter /exec/configure/ip-sla/tcp

# **destination-group**

[no] destination-group <dgrp-id>

### **Syntax Description**

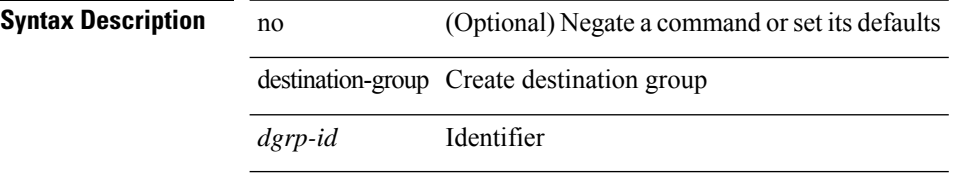

### **Command Mode**

• /exec/configure/telemetry

 $\overline{\phantom{a}}$ 

# **destination-profile**

[no] destination-profile <s0>

### **Syntax Description**

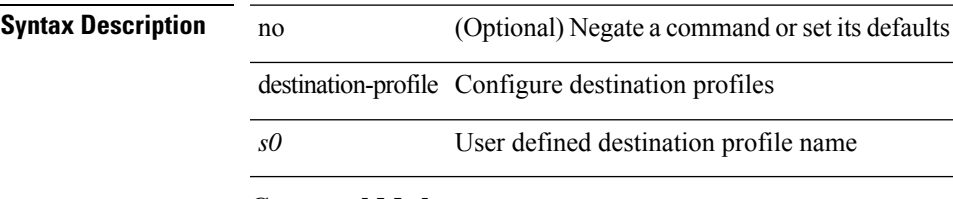

### **Command Mode**

# **destination-profile CiscoTAC-1 alert-group**

[no] destination-profile CiscoTAC-1 alert-group { All | Configuration | Diagnostic | EEM | Cisco-TAC | Environmental | Inventory | License | Linecard-Hardware |Supervisor-Hardware |Syslog-group-port |System | Test }

### **Syntax Description**

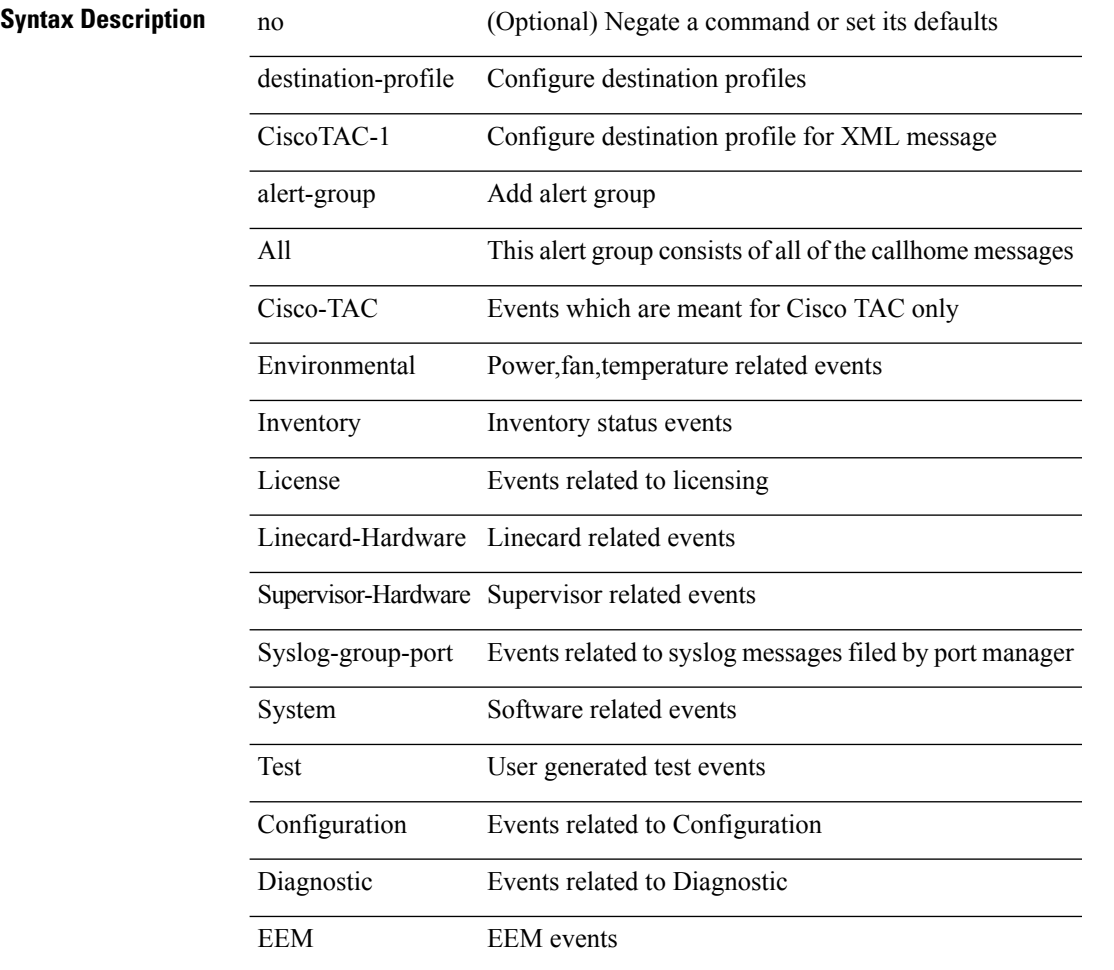

#### **Command Mode**

# **destination-profile CiscoTAC-1 email-addr**

[no] destination-profile CiscoTAC-1 email-addr <s0>

### **Syntax Description**

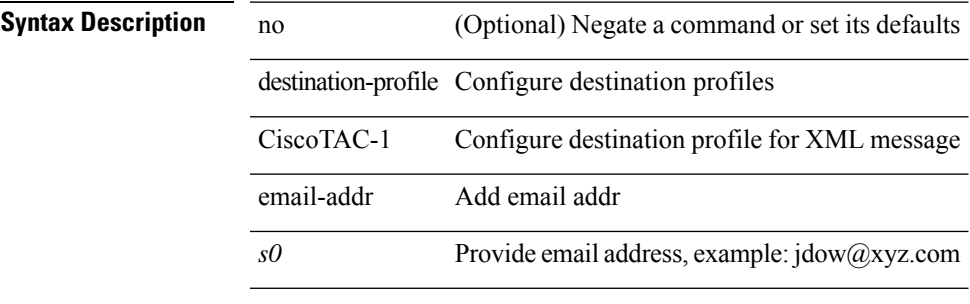

#### **Command Mode**

# **destination-profile CiscoTAC-1 http**

[no] destination-profile CiscoTAC-1 http <s0>

### **Syntax Description**

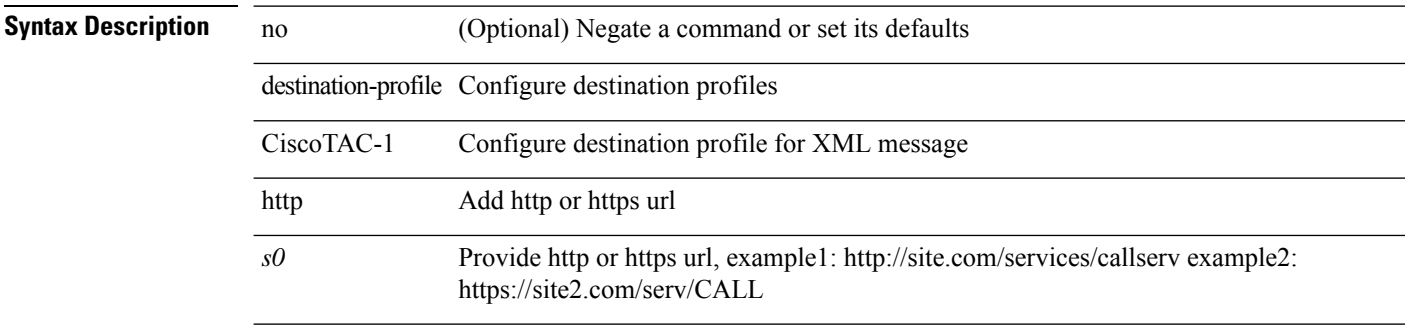

### **Command Mode**

# **destination-profile CiscoTAC-1 message-level**

destination-profile CiscoTAC-1 message-level <i0>

#### **Syntax Description**

# **Syntax Description**

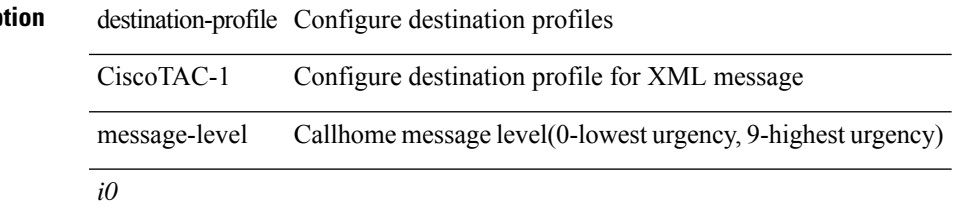

#### **Command Mode**

# **destination-profile CiscoTAC-1 message-size**

destination-profile CiscoTAC-1 message-size <i0>

#### **Syntax Description**

**Syntax Description** 

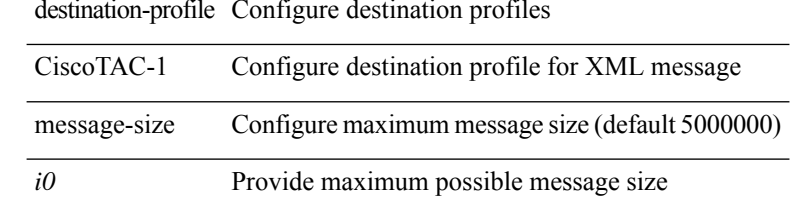

#### **Command Mode**

# **destination-profile CiscoTAC-1 transport-method email**

[no] destination-profile CiscoTAC-1 transport-method email

### **Syntax Description**

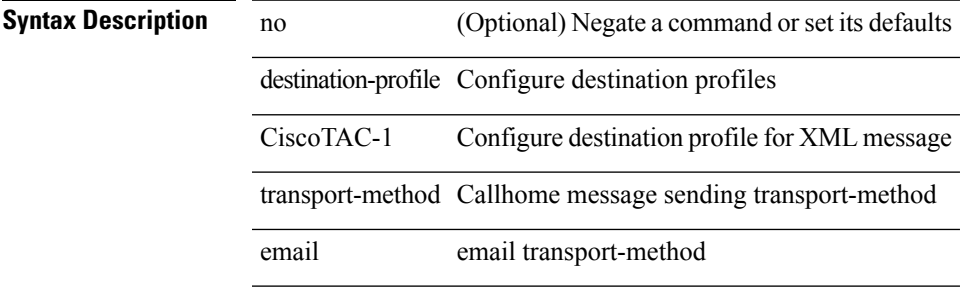

#### **Command Mode**

# **destination-profile CiscoTAC-1 transport-method http**

[no] destination-profile CiscoTAC-1 transport-method http

#### **Syntax Description**

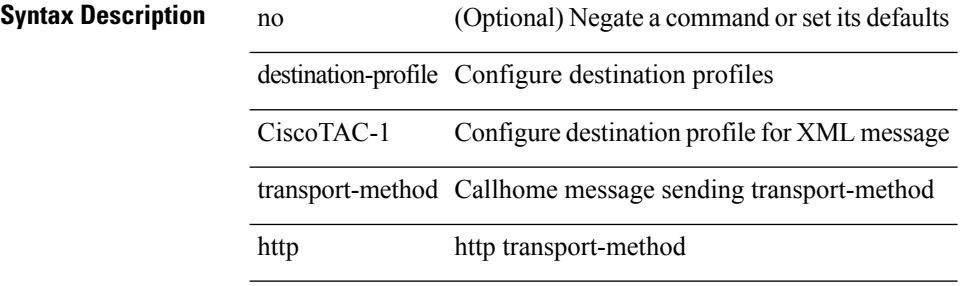

#### **Command Mode**

# **destination-profile alert-group**

[no] destination-profile <s0> alert-group { All | Configuration | Diagnostic | EEM | Cisco-TAC | Environmental | Inventory | License | Linecard-Hardware | Supervisor-Hardware | Syslog-group-port | System | Test }

### **Syntax Description**

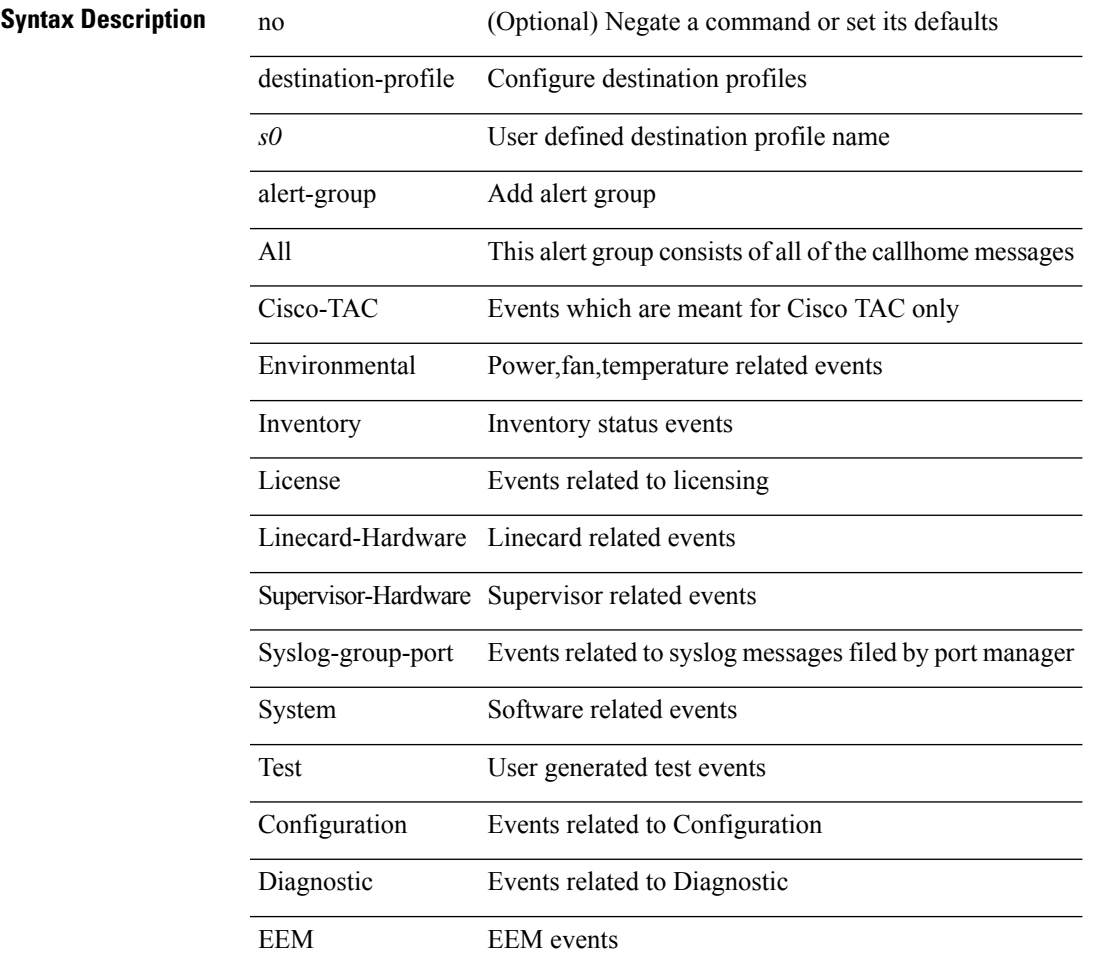

#### **Command Mode**

# **destination-profile email-addr**

[no] destination-profile <s0> email-addr <s1>

### **Syntax Description**

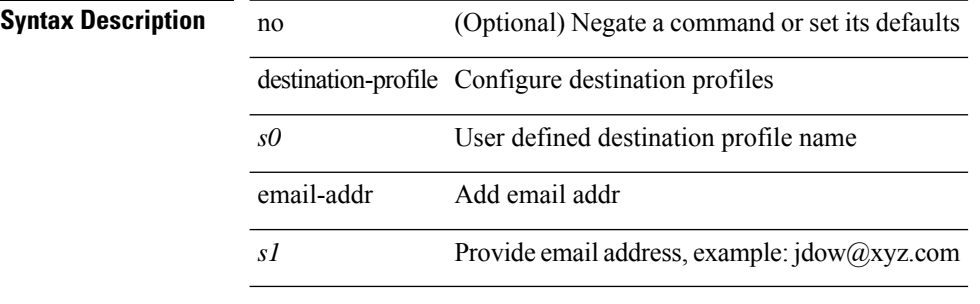

### **Command Mode**

# **destination-profile format**

destination-profile <s0> format { full-txt | short-txt | XML }

### **Syntax Description**

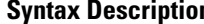

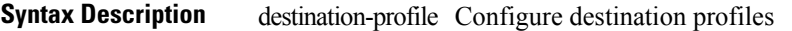

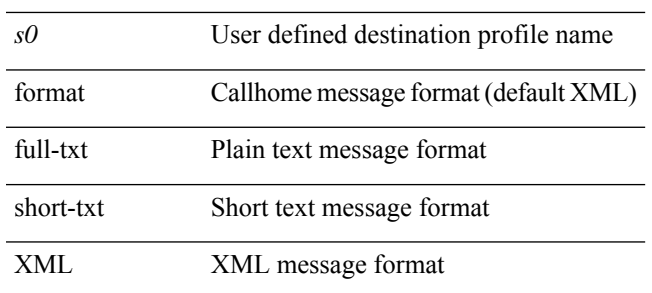

#### **Command Mode**

# **destination-profile full-txt-destination alert-group**

[no] destination-profile full-txt-destination alert-group { All | Configuration | Diagnostic | EEM | Cisco-TAC | Environmental | Inventory | License | Linecard-Hardware |Supervisor-Hardware |Syslog-group-port |System | Test }

#### **Syntax Description**

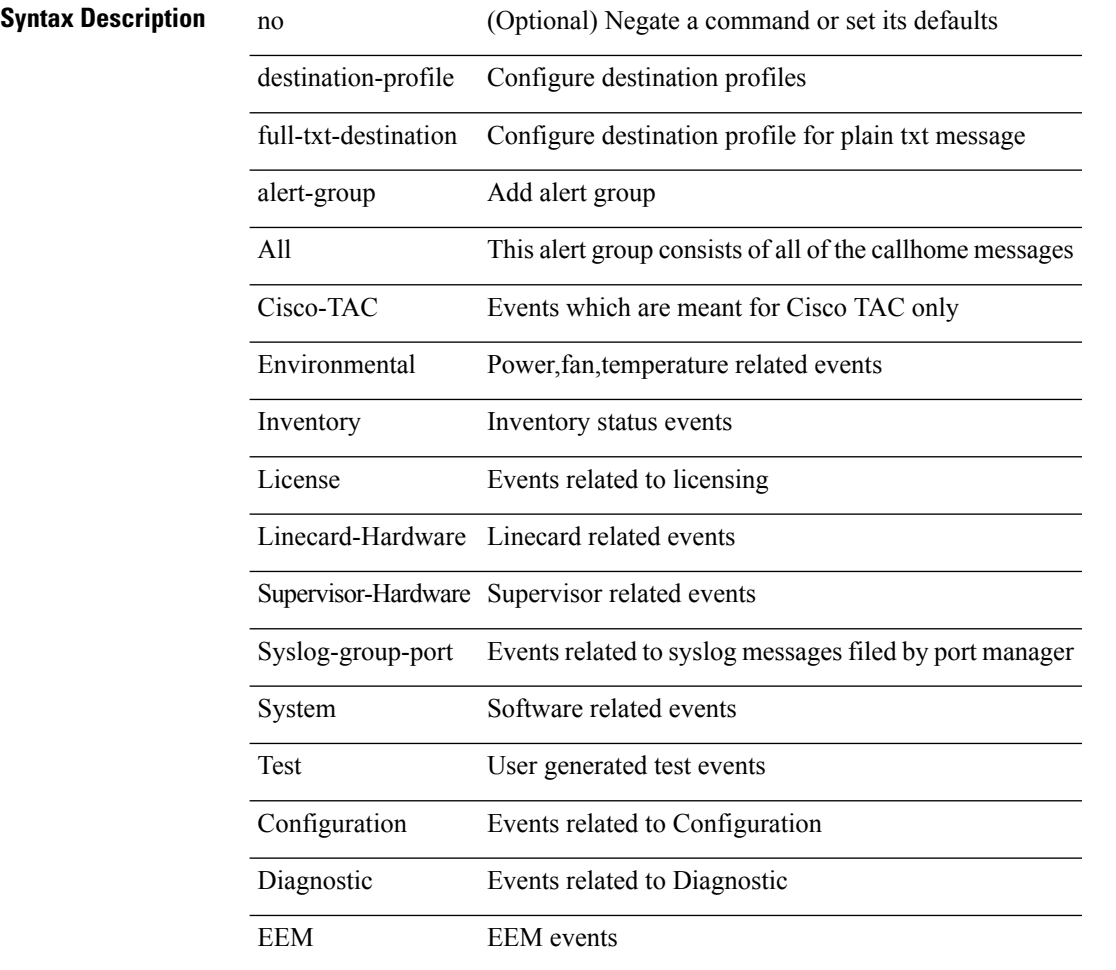

#### **Command Mode**

# **destination-profile full-txt-destination email-addr**

[no] destination-profile full-txt-destination email-addr <s0>

### **Syntax Description**

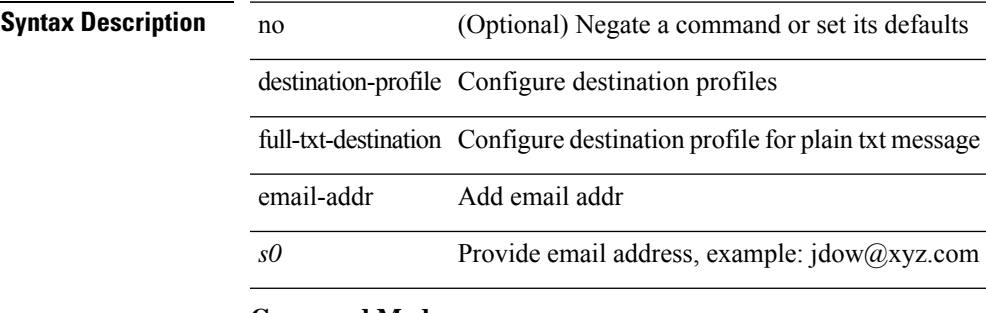

# **Command Mode**

# **destination-profile full-txt-destination http**

[no] destination-profile full-txt-destination http <s0>

### **Syntax Description**

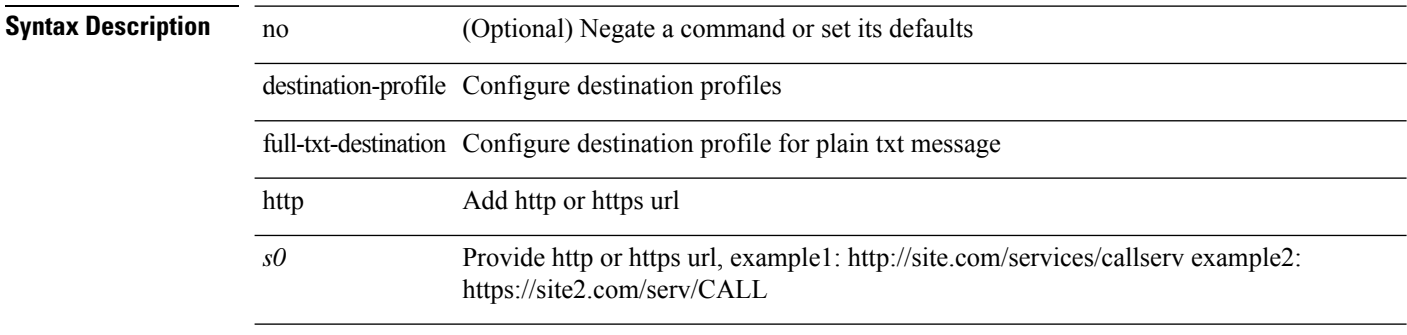

#### **Command Mode**

# **destination-profile full-txt-destination message-level**

destination-profile full-txt-destination message-level <i0>

#### **Syntax Description**

## **Syntax Description**

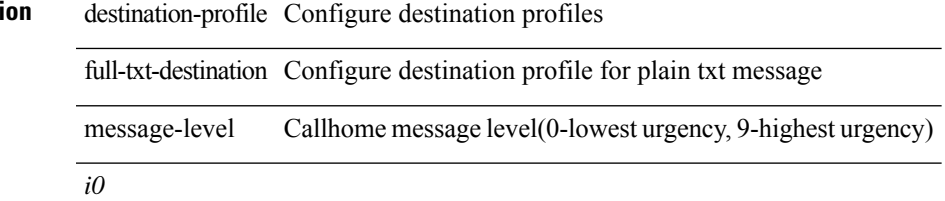

#### **Command Mode**

# **destination-profile full-txt-destination message-size**

destination-profile full-txt-destination message-size <i0>

#### **Syntax Description**

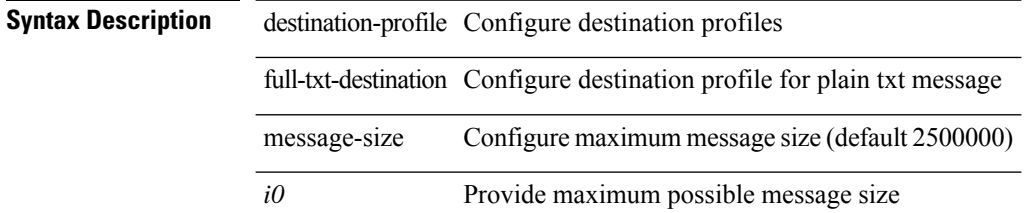

#### **Command Mode**

# **destination-profile full-txt-destination transport-method email**

[no] destination-profile full-txt-destination transport-method email

#### **Syntax Description**

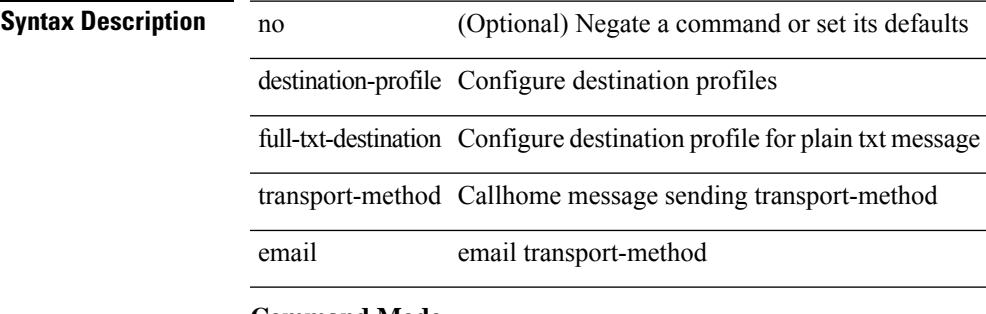

### **Command Mode**

# **destination-profile full-txt-destination transport-method http**

[no] destination-profile full-txt-destination transport-method http

#### **Syntax Description**

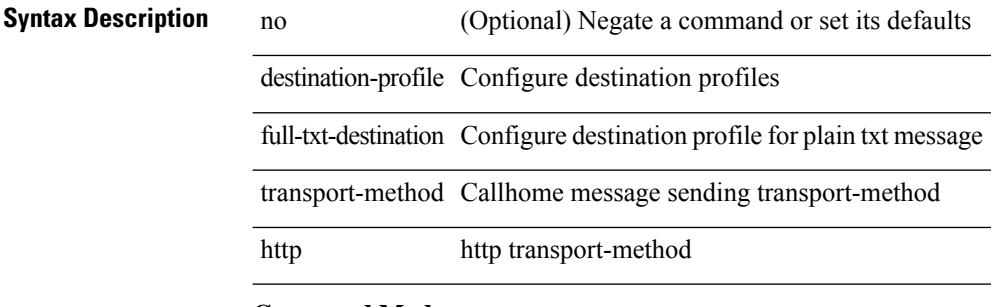

#### **Command Mode**

 $\overline{\phantom{a}}$ 

# **destination-profile http**

[no] destination-profile <s4> { http <s2> }

### **Syntax Description**

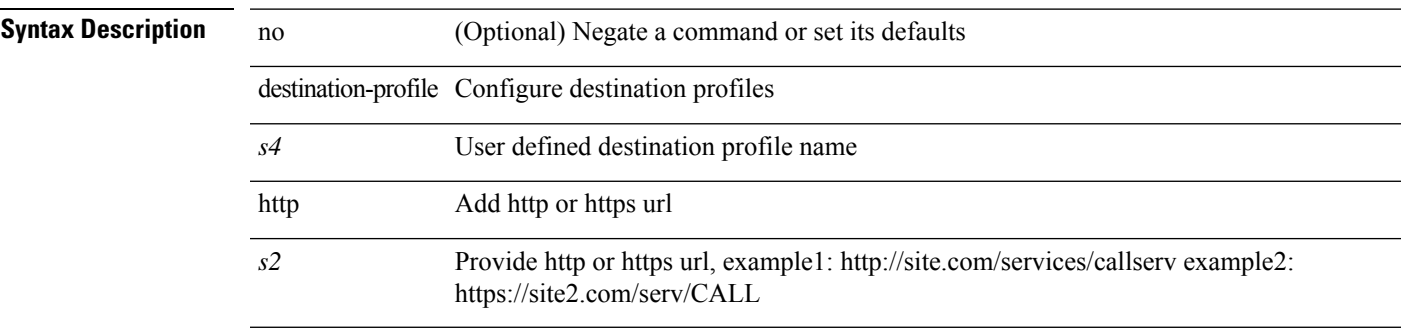

#### **Command Mode**

# **destination-profile message-level**

destination-profile <s0> message-level <i0>

### **Syntax Description**

**Syntax Description** 

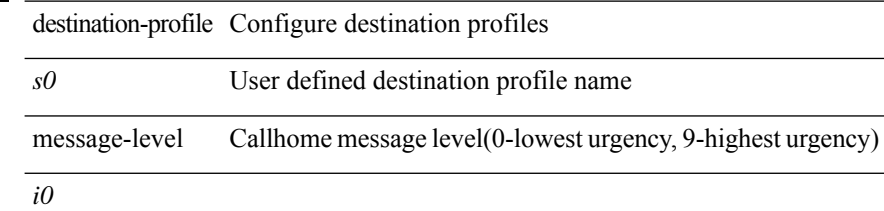

#### **Command Mode**

# **destination-profile message-size**

destination-profile <s0> message-size <i0>

### **Syntax Description**

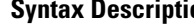

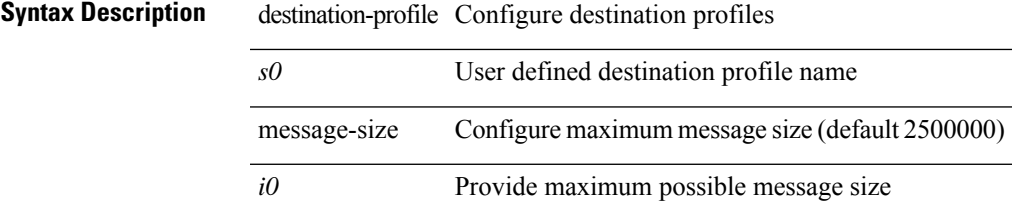

#### **Command Mode**

# **destination-profile short-txt-destination alert-group**

[no] destination-profile short-txt-destination alert-group { All | Configuration | Diagnostic | EEM | Cisco-TAC | Environmental | Inventory | License | Linecard-Hardware |Supervisor-Hardware |Syslog-group-port |System | Test }

#### **Syntax Description**

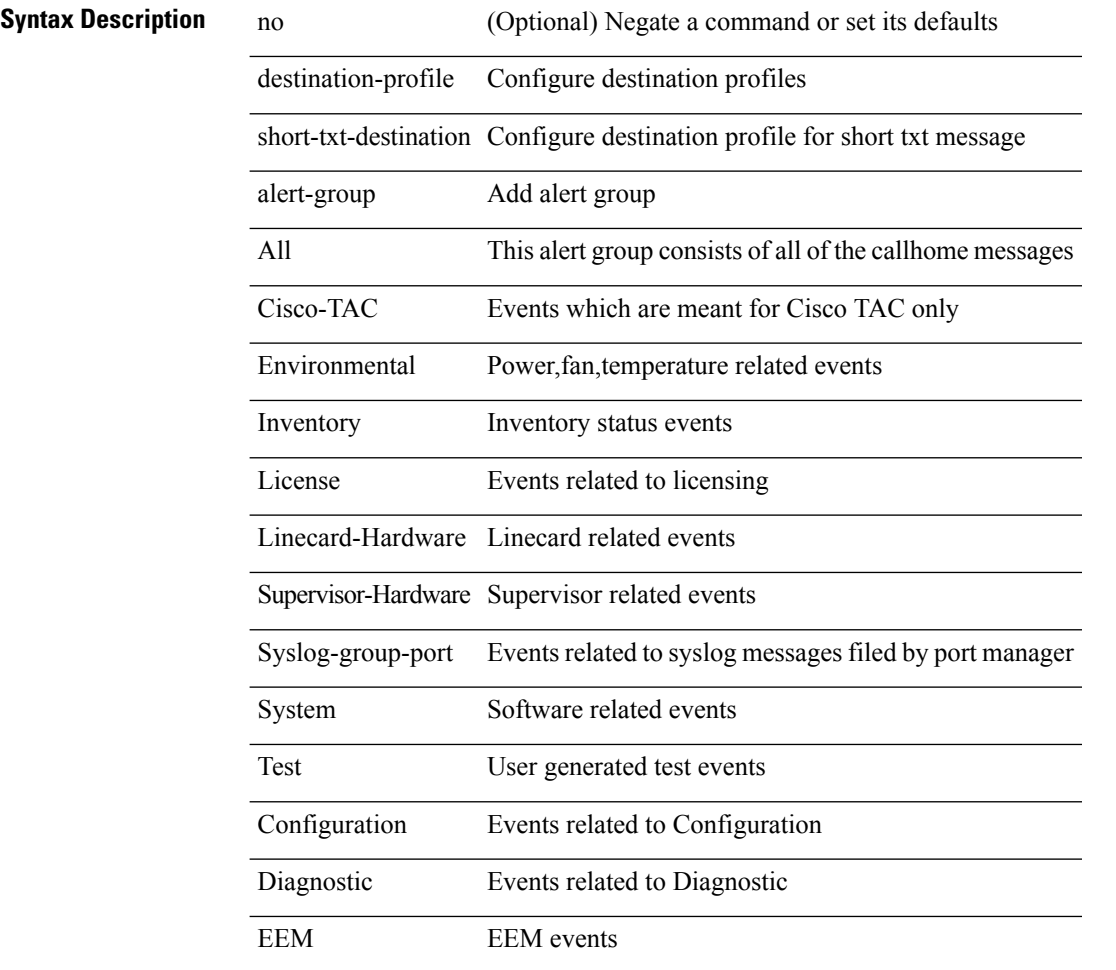

#### **Command Mode**
# **destination-profile short-txt-destination email-addr**

[no] destination-profile short-txt-destination email-addr <s0>

### **Syntax Description**

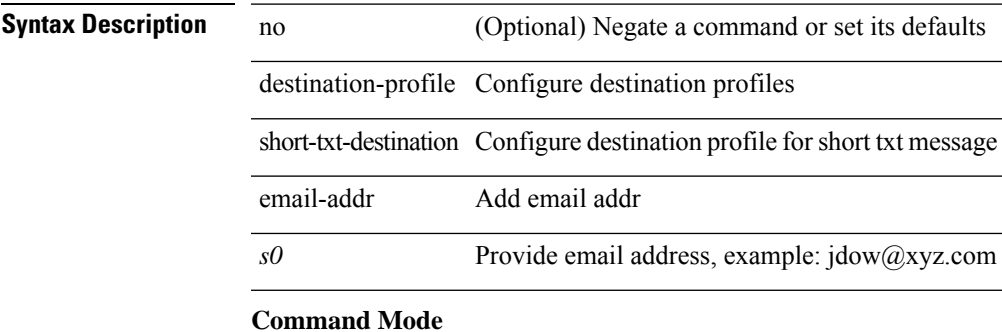

# **destination-profile short-txt-destination http**

[no] destination-profile short-txt-destination http <s0>

### **Syntax Description**

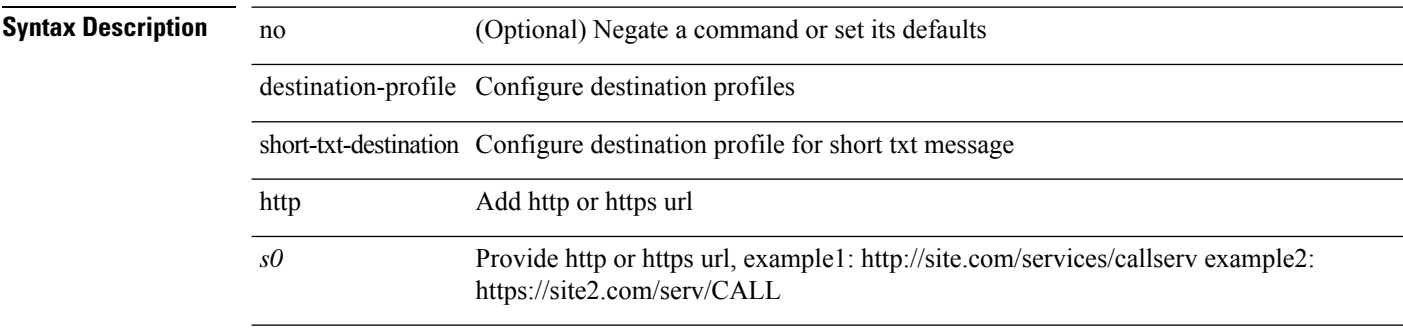

### **Command Mode**

### **destination-profile short-txt-destination message-level**

destination-profile short-txt-destination message-level <i0>

#### **Syntax Description**

### **Syntax Description**

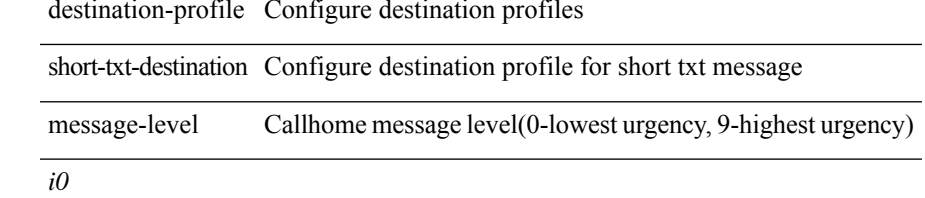

### **Command Mode**

### **destination-profile short-txt-destination message-size**

destination-profile short-txt-destination message-size <i0>

#### **Syntax Description**

**Syntax Description** destination-profile Configure destination profiles short-txt-destination Configure destination profile forshort txt message message-size Configure maximum message size (default 4000) *i0*

#### **Command Mode**

### **destination-profileshort-txt-destinationtransport-methodemail**

[no] destination-profile short-txt-destination transport-method email

#### **Syntax Description**

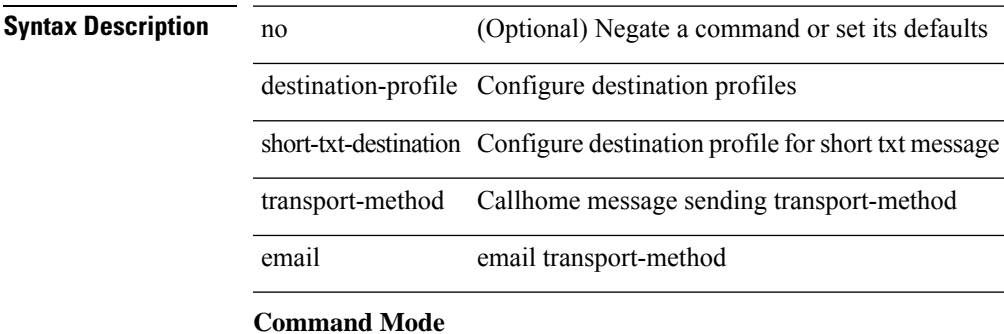

### **destination-profile short-txt-destination transport-method http**

[no] destination-profile short-txt-destination transport-method http

#### **Syntax Description**

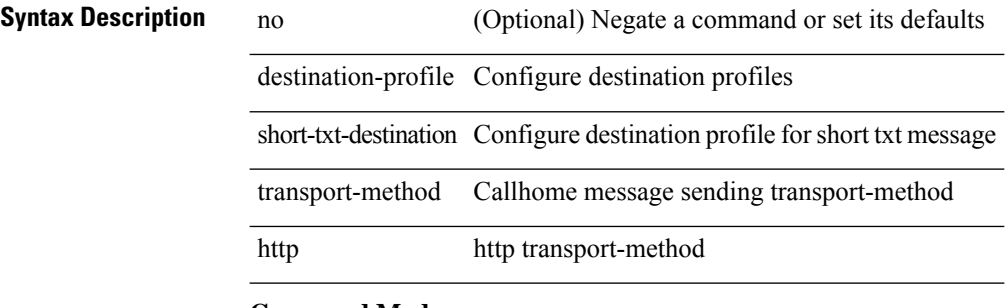

#### **Command Mode**

# **destination-profile transport-method email**

[no] destination-profile <s5> transport-method email

### **Syntax Description**

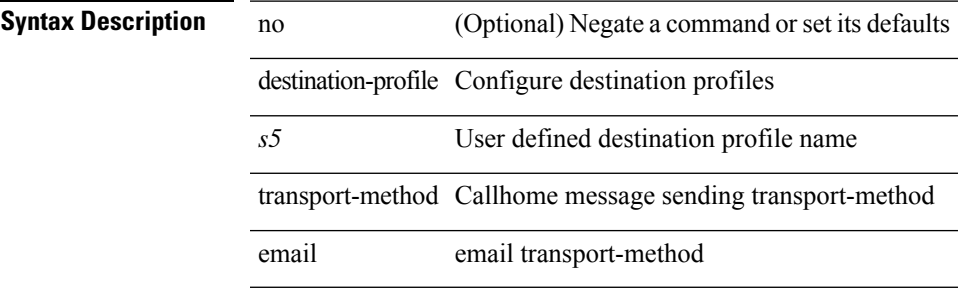

#### **Command Mode**

# **destination-profile transport-method http**

[no] destination-profile <s6> transport-method http

### **Syntax Description**

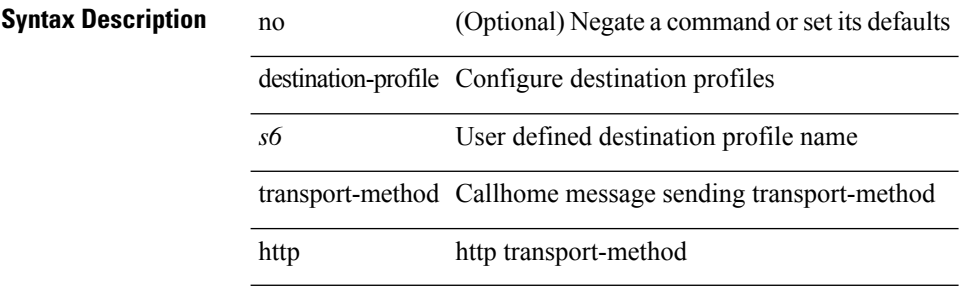

#### **Command Mode**

I

### **destination**

[no] destination | destination <ipaddr>

### **Syntax Description**

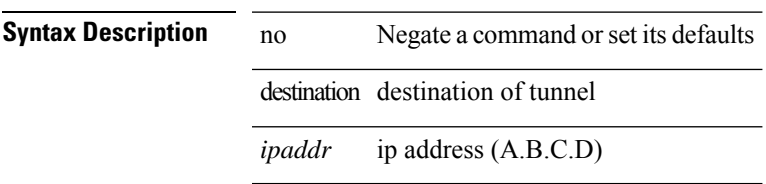

### **Command Mode**

• /exec/configure/if-te

### **destination**

{ [ no ] destination { <ipaddr> | <ipv6addr> } [ use-vrf { <vrf\_name> | <vrf-known-name> } ] | no destination }

### **Syntax Description**

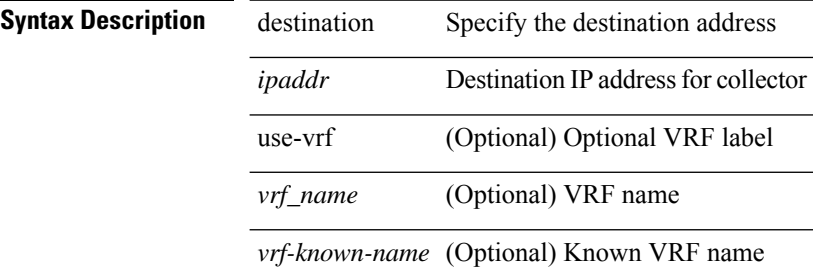

### **Command Mode**

• /exec/configure/nfm-exporter

 $\overline{\phantom{a}}$ 

# **device-group**

{ device-group <name> } | { no device-group <name> }

### **Syntax Description**

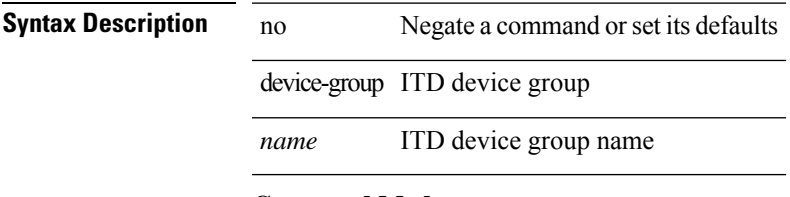

### **Command Mode**

• /exec/configure/itd

# **device-group**

{ device-group <name> } | { no device-group <name> }

### **Syntax Description**

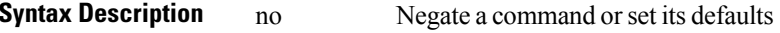

device-group ITD device group

*name* ITD device group name

### **Command Mode**

• /exec/configure/itd

I

# **devtest sap**

devtest sap <sap> [ exec <func> ]

### **Syntax Description**

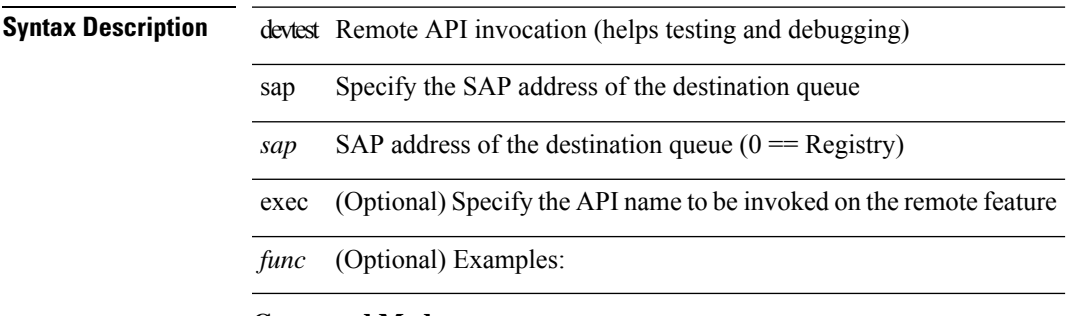

### **Command Mode**

 $\bullet$  /exec

# **diagnostic bootup level**

 $\overline{\phantom{0}}$ 

 $\overline{a}$ 

 $\overline{\phantom{a}}$ 

[no] diagnostic bootup level

### **Syntax Description**

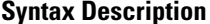

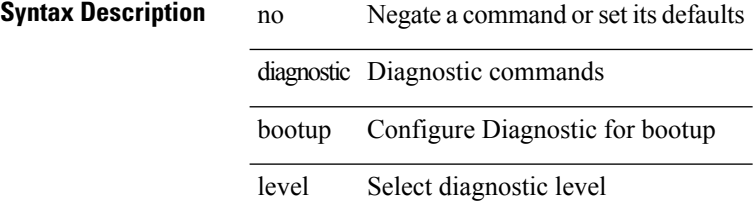

### **Command Mode**

# **diagnostic bootup level bypass**

diagnostic bootup level { bypass | complete }

### **Syntax Description**

### **Syntax Description** diagnostic Diagnostic commands

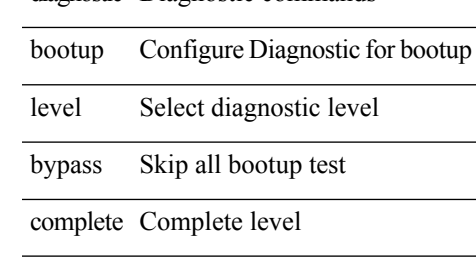

### **Command Mode**

### **diagnostic clear result module all diagnostic clear result module test**

diagnostic clear result module all | diagnostic clear result module <module> test { <test-id> | all }

#### **Syntax Description**

L,

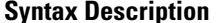

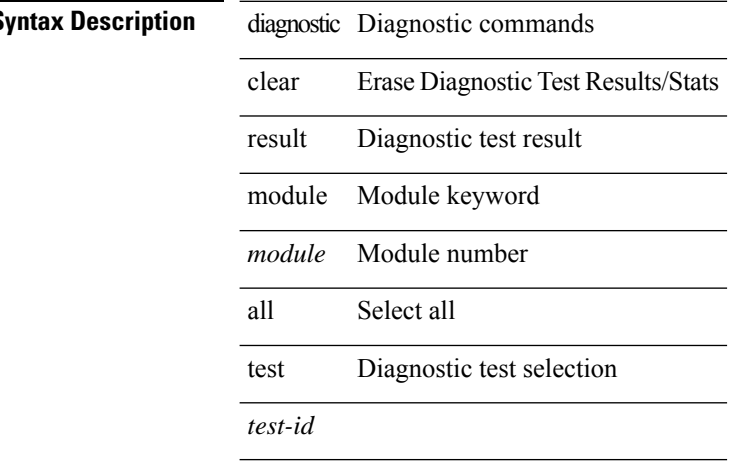

### **Command Mode**

# **diagnostic eem action aggressive**

[no] diagnostic eem action aggressive

### **Syntax Description**

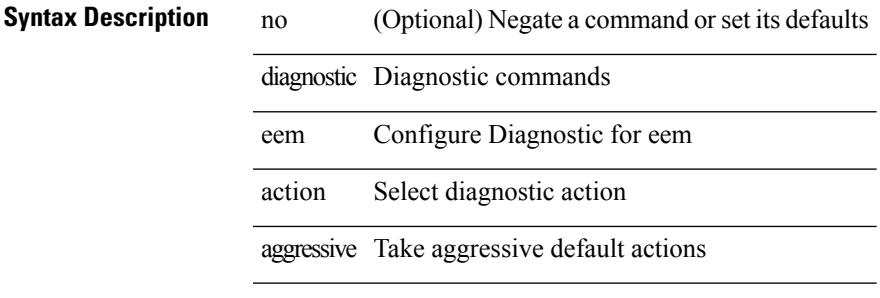

### **Command Mode**

### **diagnostic monitor interval module test all hour min second**

diagnostic monitor interval module <module> test { all | <name> | <test-id> } hour <hour-cntr> min <min-cntr> second <sec-cntr> | no diagnostic monitor interval module <module> test { all | <name> | <test-id> }

### **Syntax Description**

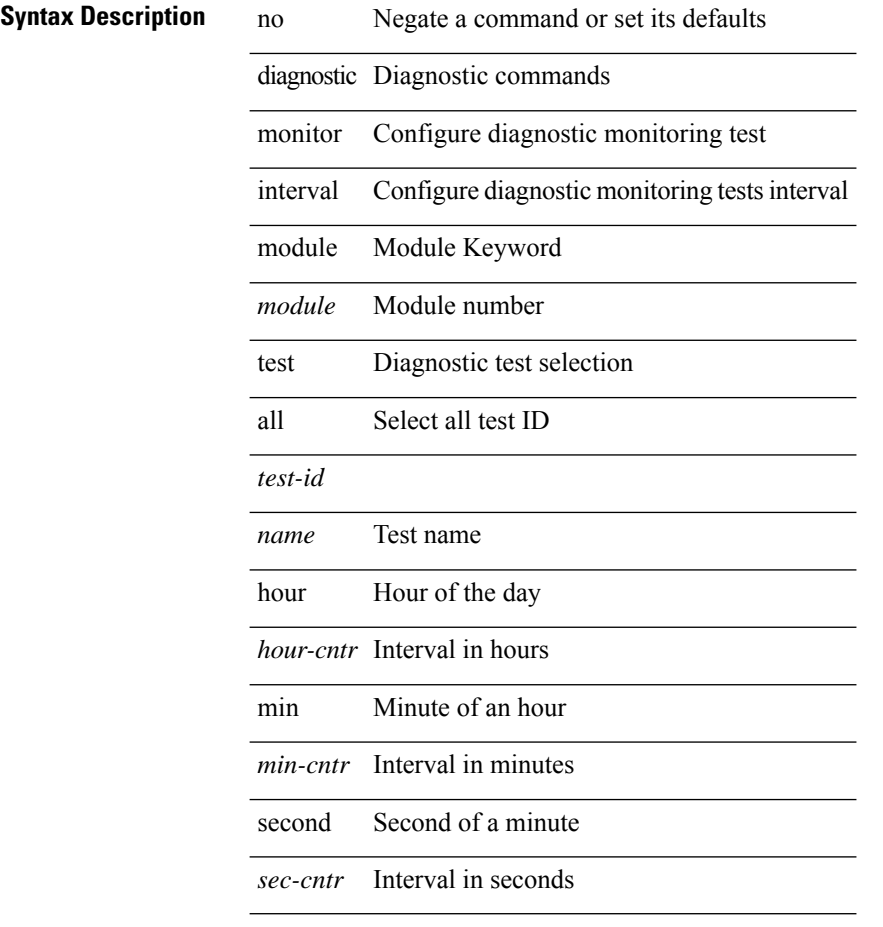

#### **Command Mode**

# **diagnostic monitor module all**

[no] diagnostic monitor module all [ test <name> ]

#### **Syntax Description**

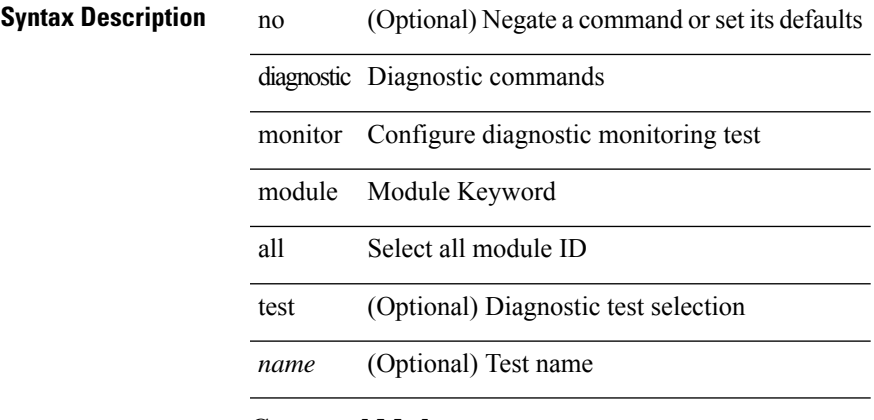

### **Command Mode**

# **diagnostic monitor module test all**

diagnostic monitor module <module> test { all | <name> | <test-id> } | no diagnostic monitor module <module> test { all | <name> | <test-id> }

### **Syntax Description**

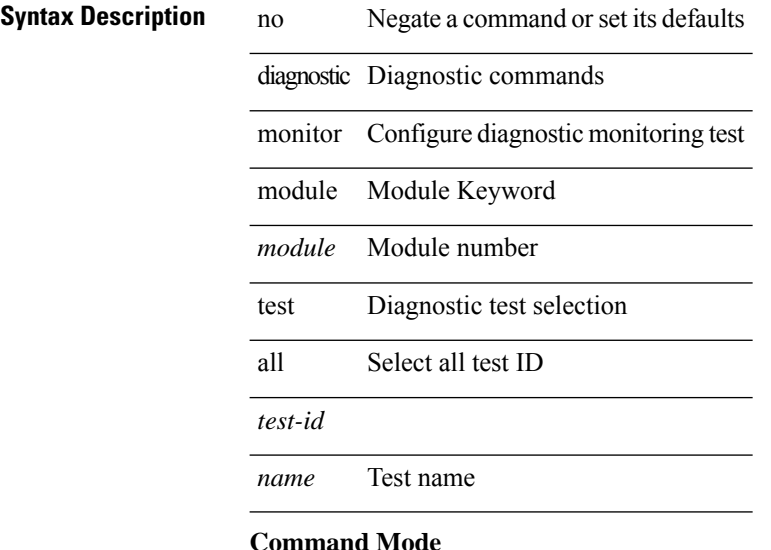

# **diagnostic ondemand action-on-failure continue failure-count diagnostic ondemand action-on-failure stop**

diagnostic ondemand action-on-failure continue failure-count <failure-cnt> | diagnostic ondemand action-on-failure stop

### **Syntax Description**

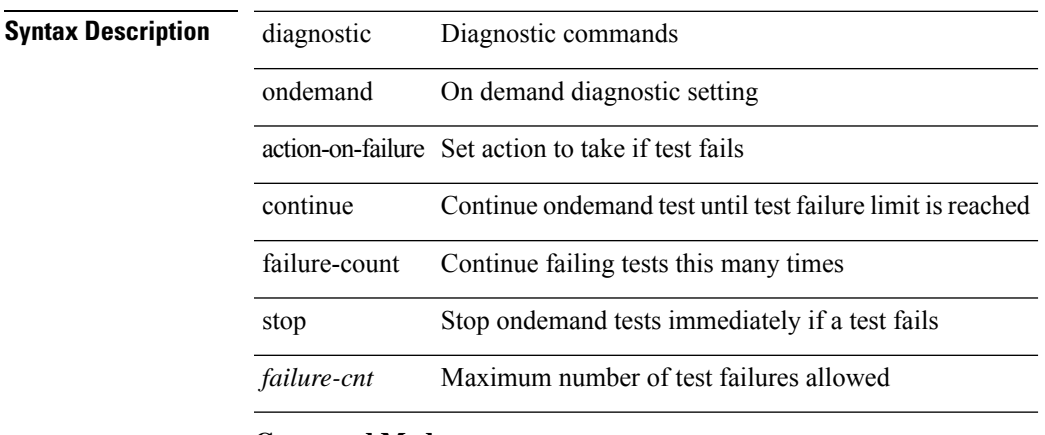

**Command Mode**

# **diagnostic ondemand iteration**

diagnostic ondemand iteration <iteration-count>

### **Syntax Description**

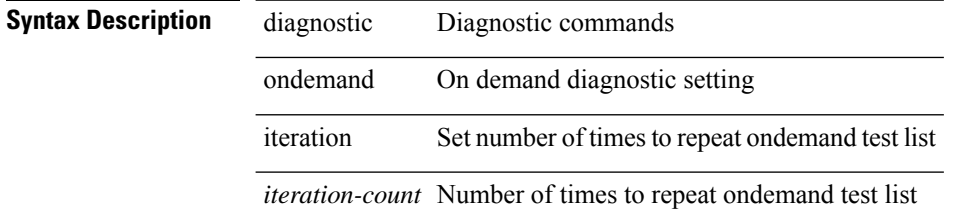

### **Command Mode**

# **diagnostic ondemand test-parameter module test port\_lb packet-length**

diagnostic ondemand test-parameter module <module> test port\_lb packet-length <size>

### **Syntax Description**

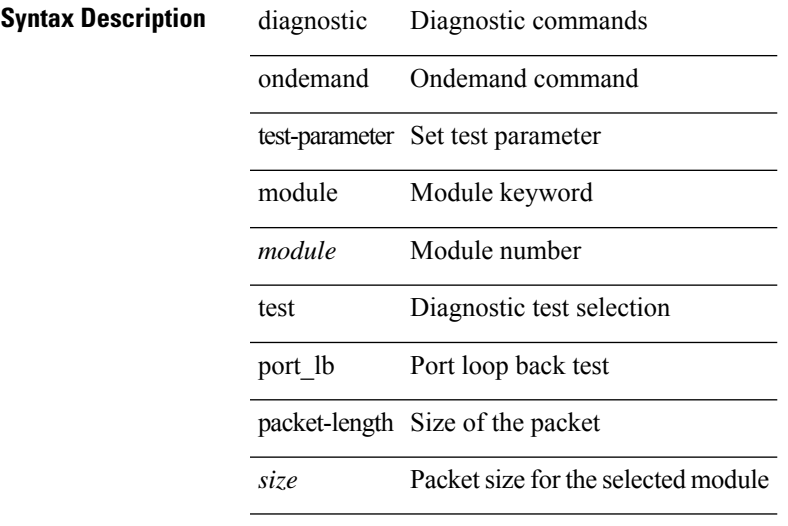

### **Command Mode**

# **diagnostic pss shrink**

diagnostic pss shrink

**Syntax Description**

**Syntax Description** diagnostic Diagnostic commands

pss PSS command

compact the diag\_port\_lb PSS shrink

### **Command Mode**

# **diagnostic start module test**

diagnostic start module <module> test { all | <name> | <test-id> | non-disruptive | per-port } [ port { iall |  $\left\{$  <port-id>  $\right\}$ ]

### **Syntax Description**

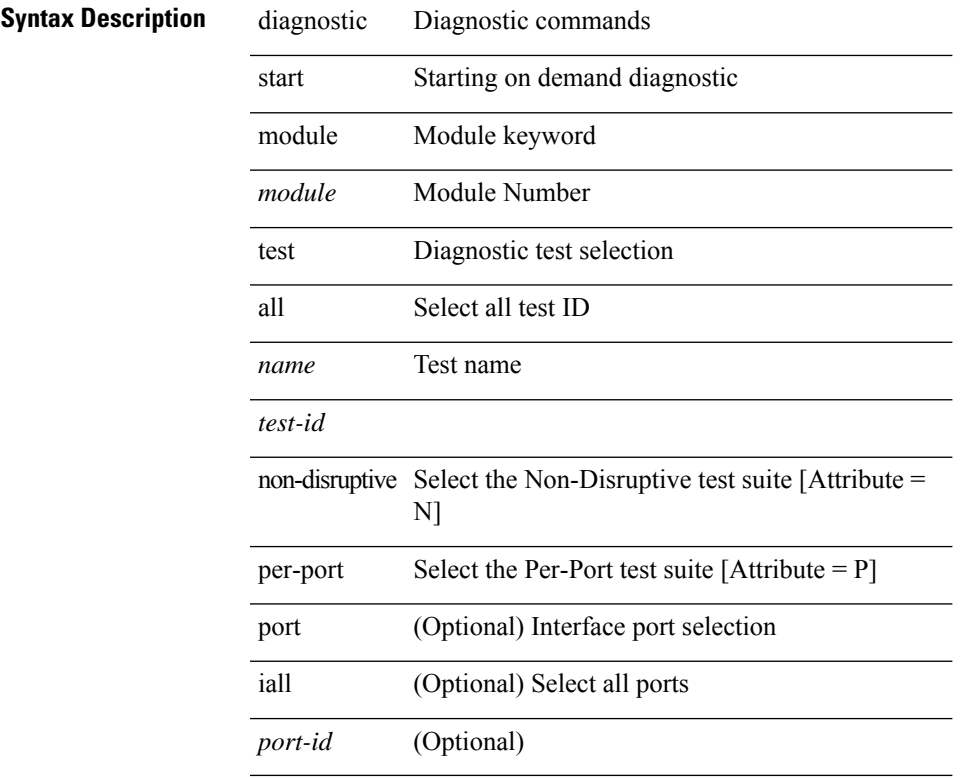

### **Command Mode**

• /exec

### **diagnostic stop module test all**

diagnostic stop module <module> test { all | <name> | <test-id> }

#### **Syntax Description**

### **Syntax Description** diagnostic Diagnostic commands

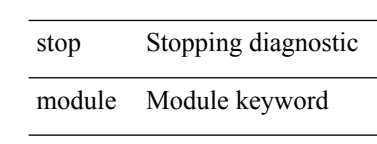

*module* Module Number

Diagnostic test selection test

all Select all test ID

*test-id*

*name* Test name

#### **Command Mode**

### **diagnostictestsimulationmoduletestdiagnostictestsimulation module test clear**

diagnostic test simulation module <module> test <test-id> [ port { <port-id> | all } ] { success | fail | random-fail } | diagnostic test simulation module <module> test <test-id> clear

#### **Syntax Description**

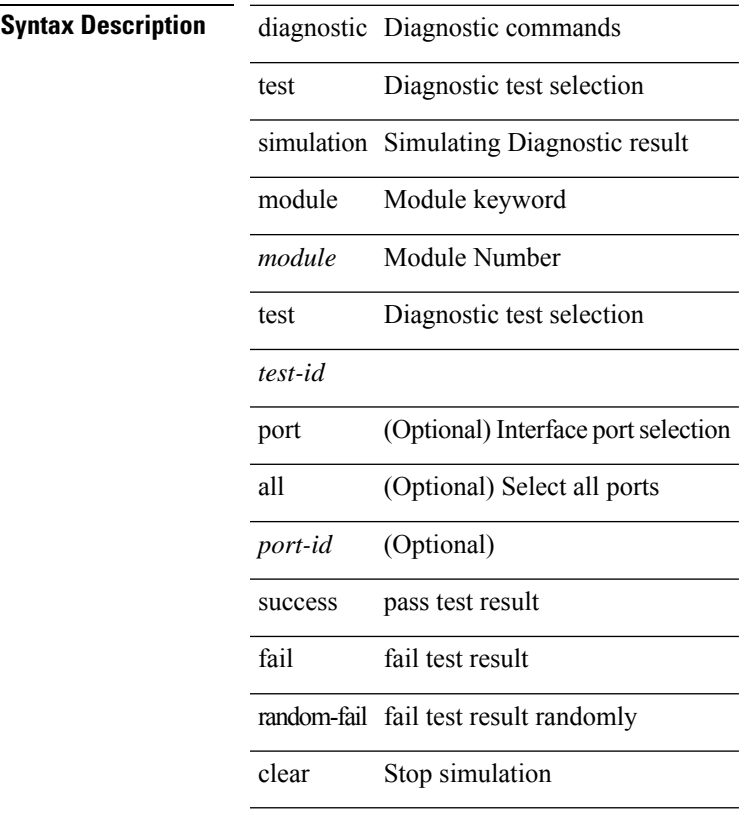

#### **Command Mode**

### **diff-clean**

diff-clean [ all-sessions ]

### **Syntax Description**

**Syntax Description** diff-clean remove temp files created by '| diff' filters all-sessions (Optional) remove '| diff' temp files from all sessions (past and present!) of current user **Command Mode**

### **diff-clean all-users**

diff-clean all-users

### **Syntax Description**

**Syntax Description** diff-clean remove temp files created by '| diff' filters all-users remove '| diff' temp files from all sessions (past and present!) of all users **Command Mode**

### **diff**

| diff [ again | echo | -c [ <lines> ] | -b | -B | -i | -I <regexp> | -y | --left-column | -W <columns> | -q | -s ] +

### **Syntax Description**

 $\overline{a}$ 

**Syntax Description** 

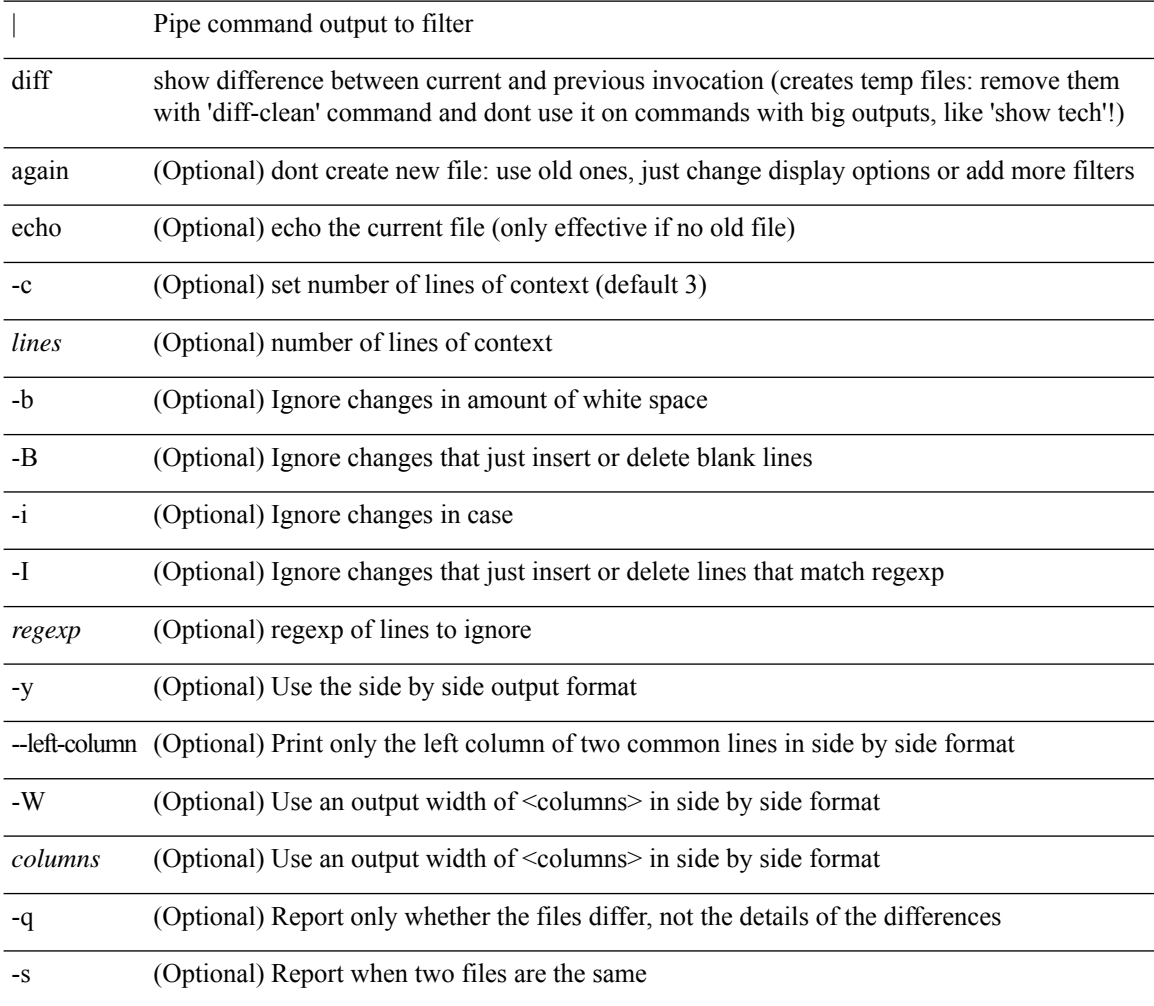

### **Command Mode**

• /output

### **dir**

dir [ <uri0> | <uri1> | <uri2> ]

### **Syntax Description Syntax Description** dir list files in a directory *uri0* (Optional) Directory or filename *uri1* (Optional) Directory or filename on expansion flash *uri2* (Optional) Directory or filename on log flash **Command Mode**

### **disable-connected-check**

[ no | default ] disable-connected-check

#### **Syntax Description**

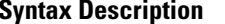

no **Synta** (Optional) Negate a command or set its defaults default (Optional) Inherit values from a peer template disable-connected-check Disable check for directly connected peer

### **Command Mode**

• /exec/configure/router-bgp/router-bgp-neighbor-sess

 $\overline{\phantom{a}}$ 

# **disable-memory-alert-check**

[no] disable-memory-alert-check

### **Syntax Description**

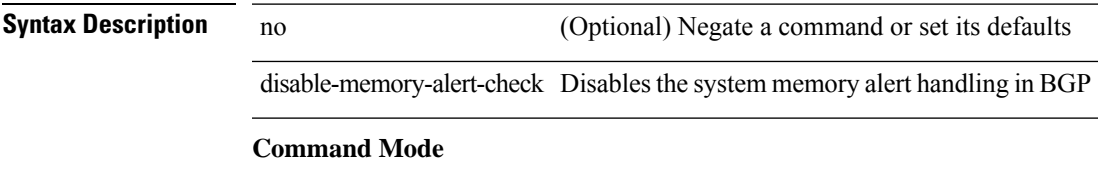

• /exec/configure/router-bgp

### **disable-peer-as-check**

[no | default ] disable-peer-as-check

#### **Syntax Description**

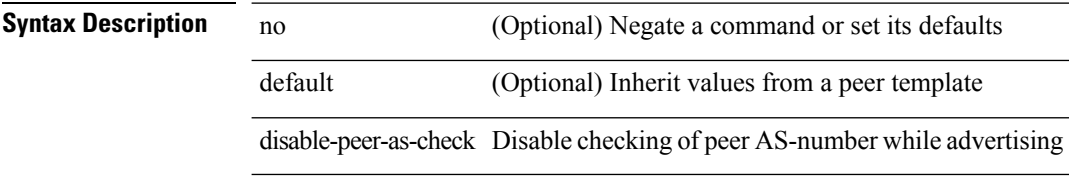

### **Command Mode**

• /exec/configure/router-bgp/router-bgp-vrf-neighbor/router-bgp-vrf-neighbor-af-ipv4 /exec/configure/router-bgp/router-bgp-vrf-neighbor/router-bgp-vrf-neighbor-af-ipv6 /exec/configure/router-bgp/router-bgp-neighbor/router-bgp-neighbor-af /exec/configure/router-bgp/router-bgp-neighbor/router-bgp-neighbor-af-l2vpn-evpn /exec/configure/router-bgp/router-bgp-neighbor/router-bgp-neighbor-af-ipv4-label /exec/configure/router-bgp/router-bgp-neighbor/router-bgp-neighbor-af-ipv6-label

 $\overline{\phantom{a}}$ 

# **disable-policy-batching**

[no] disable-policy-batching [ nexthop  $\vert$  { { ipv4 | ipv6 } prefix-list <prfxlist-name> } ]

### **Syntax Description**

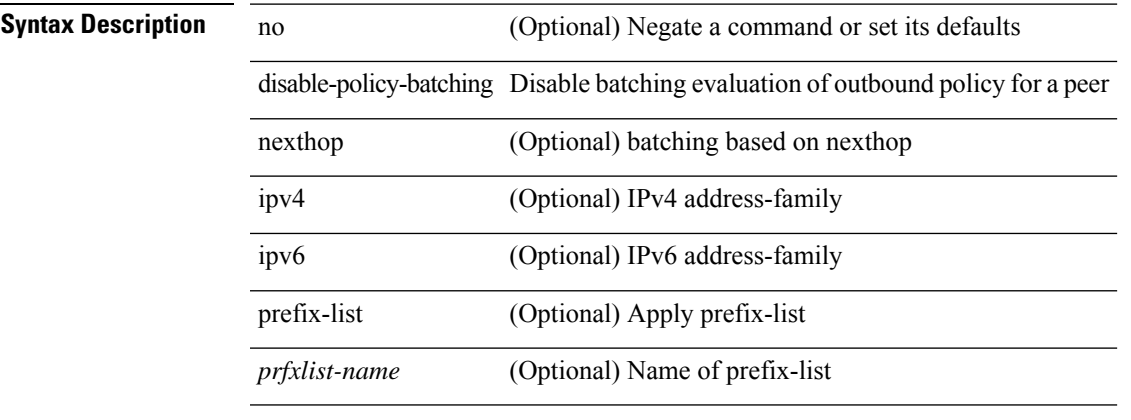

### **Command Mode**

• /exec/configure/router-bgp

# **disable**

disable

**Syntax Description**

**Syntax Description** 

callhome disable disable

**Command Mode**
# **discard-route external**

[no] discard-route { external | internal }

### **Syntax Description**

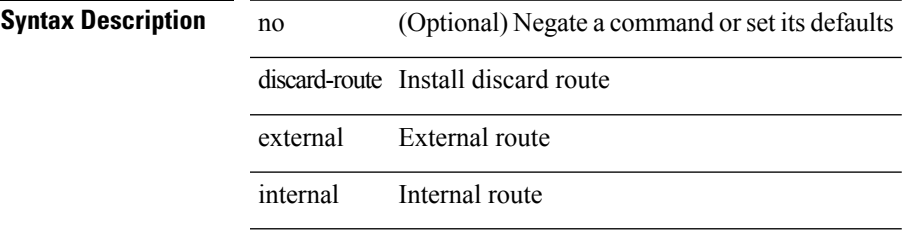

### **Command Mode**

• /exec/configure/router-ospf /exec/configure/router-ospf/vrf

# **discard-route external**

 $\overline{a}$ 

 $\overline{a}$ 

[no] discard-route { external | internal }

### **Syntax Description**

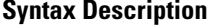

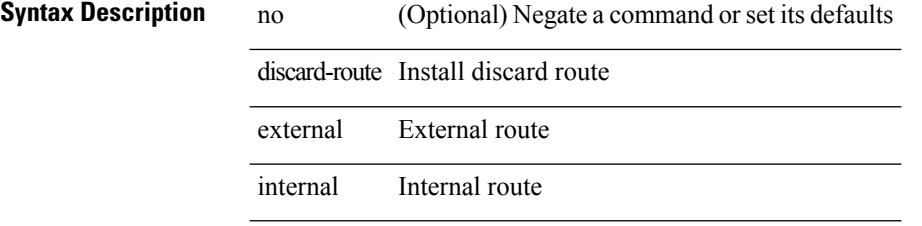

### **Command Mode**

• /exec/configure/router-ospf3 /exec/configure/router-ospf3/vrf

# **discovery**

discovery { quick-start | hello { holdtime <link-hello-holdtime> | interval <link-hello-intvl> } | targeted-hello { accept [ from <pfx-list> ] | tgt-holdtime <tgt-hello-holdtime> | tgt-interval <tgt-hello-intvl> } | ignore-transport-address | omit-transport-address | spoofing } | no discovery { quick-start | hello { holdtime | interval } | targeted-hello { accept | tgt-holdtime | tgt-interval } | ignore-transport-address| omit-transport-address | spoofing }

### **Syntax Description**

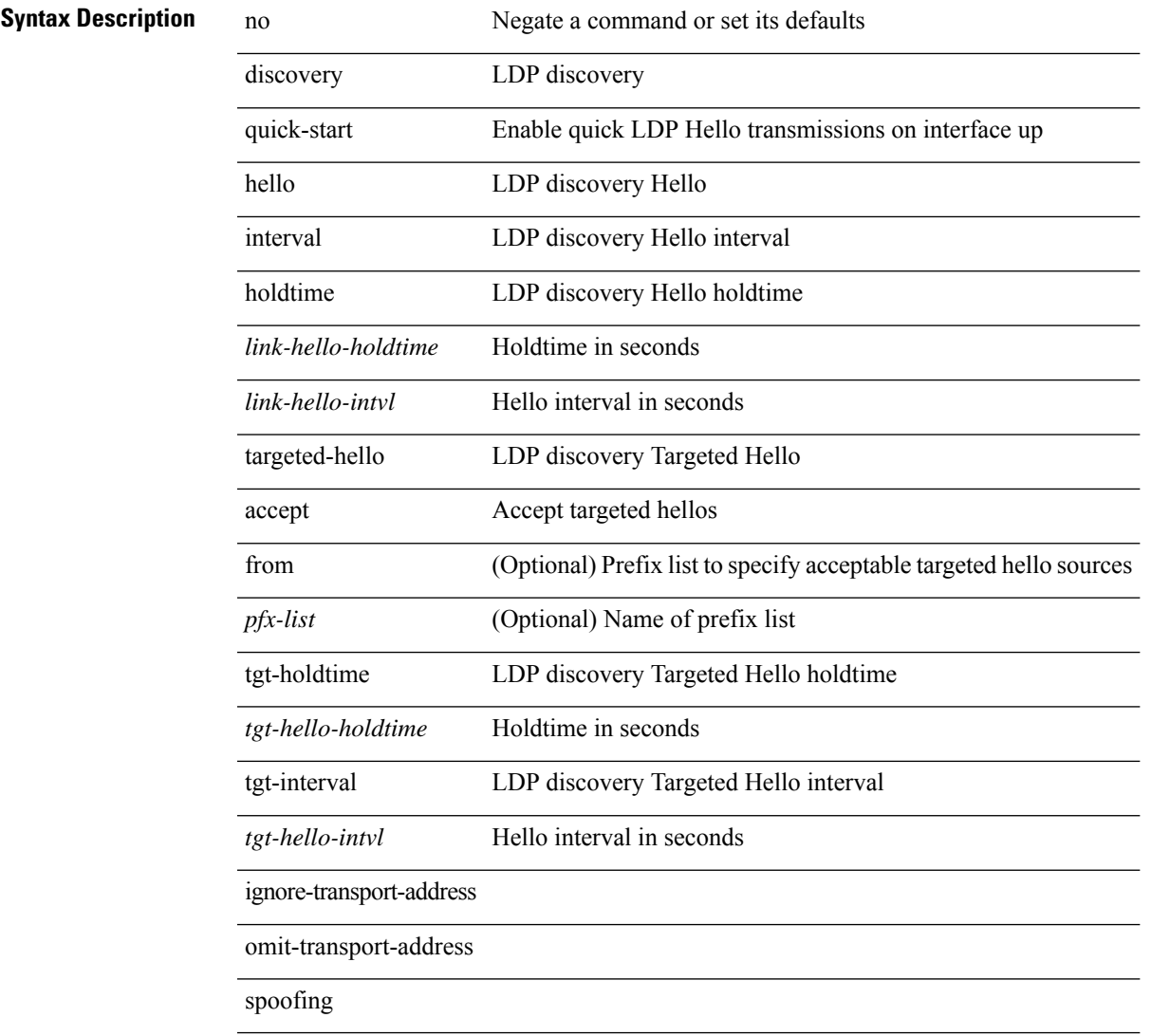

### **Command Mode**

• /exec/configure/ldp

distance <ebgp-dist> <ibgp-dist> <local-dist> | no distance [ <ebgp-dist> <ibgp-dist> <local-dist>]

### **Syntax Description**

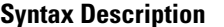

no **Synta Description** Negate a command or set its defaults distance Configure administrative distance

*ebgp-dist* Distance for EBGP routes

*ibgp-dist* Distance for IBGP routes

*local-dist* Distance for local routes

### **Command Mode**

• /exec/configure/router-bgp/router-bgp-af

distance <admin-dist> | no distance [ <admin-dist> ]

### **Syntax Description**

### **Syntax Description** no Negate a command or set its defaults

distance OSPF administrative distance

*admin-dist* adminitrative distance value

### **Command Mode**

• /exec/configure/router-ospf /exec/configure/router-ospf/vrf

distance <distance> | no distance [ <distance> ]

### **Syntax Description**

**Syntax Description** no Negate a command or set its defaults

distance RIP administrative distance

*distance* RIP administrative distance

### **Command Mode**

• /exec/configure/router-rip/router-rip-af-common /exec/configure/router-rip/router-rip-vrf-af-common

{ { distance <int-distance > <ext-distance > } | { no distance [ <int-distance > <ext-distance > ] } }

### **Syntax Description**

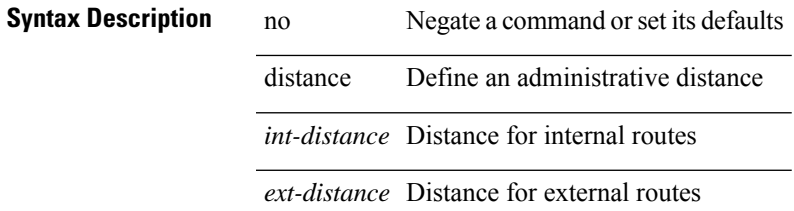

### **Command Mode**

• /exec/configure/router-eigrp/router-eigrp-vrf-common /exec/configure/router-eigrp/router-eigrp-af-common

distance <admin-dist> | no distance [ <admin-dist> ]

### **Syntax Description**

**Syntax Description** no Negate a command or set its defaults distance Administrative distance

*admin-dist* Distance value

### **Command Mode**

• /exec/configure/router-isis/router-isis-vrf-common /exec/configure/router-isis/router-isis-af-common

distance <admin-dist> | no distance [ <admin-dist> ]

### **Syntax Description**

### **Syntax Description** no Negate a command or set its defaults

distance OSPFv3 administrative distance *admin-dist* adminitrative distance value

### **Command Mode**

• /exec/configure/router-ospf3/router-ospf3-af-ipv6 /exec/configure/router-ospf3/vrf/router-ospf3-af-ipv6

# **distribute-list route in**

[no] distribute-list { { route-map <map> } | { prefix-list <list> } } { in | out } <interface>

### **Syntax Description**

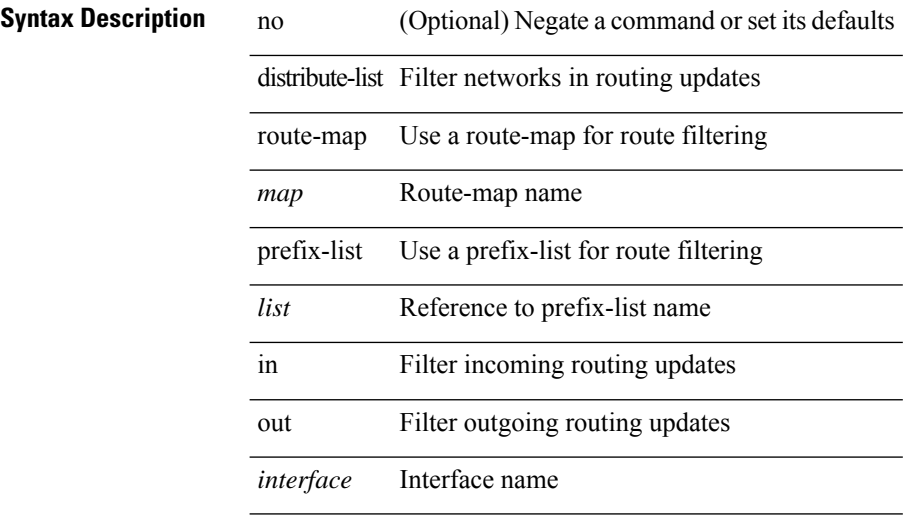

### **Command Mode**

• /exec/configure/router-eigrp/router-eigrp-vrf-common /exec/configure/router-eigrp/router-eigrp-af-common

# **distribute into route-map all**

 $\{$  { distribute <src-level> into <dst-level>  $\{$  { route-map  $\{$  <map-name>  $|$  <rtr\_pol\_name>  $\}$  }  $\{$  all  $\}$  }  $\{$  no distribute <src-level> into <dst-level> [ { route-map { <map-name> | <rtr\_pol\_name> } } | all ] } }

### **Syntax Description**

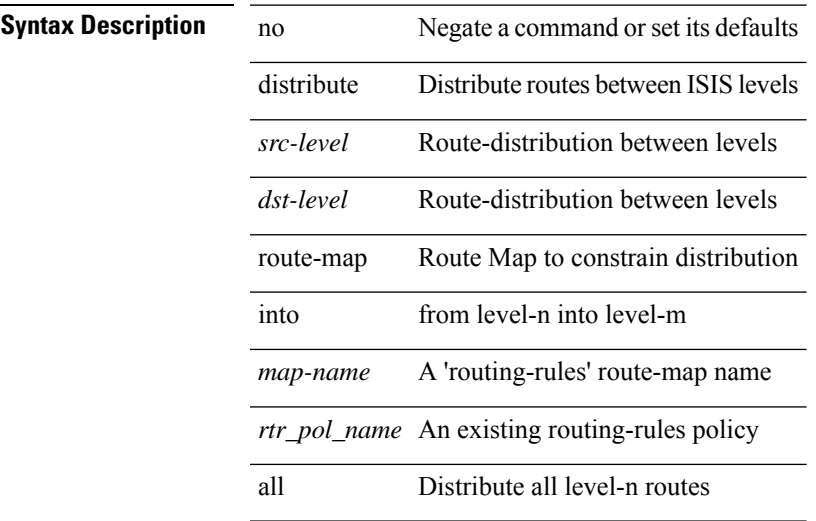

### **Command Mode**

• /exec/configure/router-isis/router-isis-vrf-common /exec/configure/router-isis/router-isis-af-common

# **dns**

[no] dns { <WORD> } { name-server { <hostname> | <ip-address> } } { [ source-ip { <source-ip-hostname> | <source-ip-address> } ] | [ source-port <src-port> ] } +

### **Syntax Description**

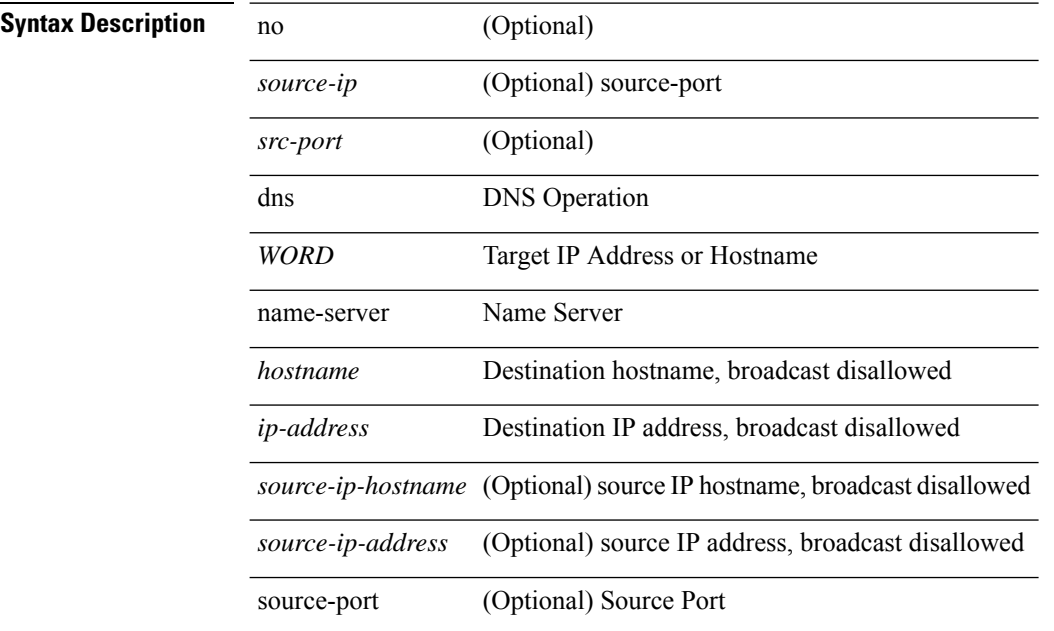

### **Command Mode**

• /exec/configure/ip-sla

# **domain-id**

 $\overline{\phantom{a}}$ 

domain-id {  $\leq$ id> | { type  $\leq$ dtype> value  $\leq$ dvalue> } | Null } | no domain-id [  $\leq$ id> | { type  $\leq$ dtype> value <dvalue> } | Null ]

### **Syntax Description**

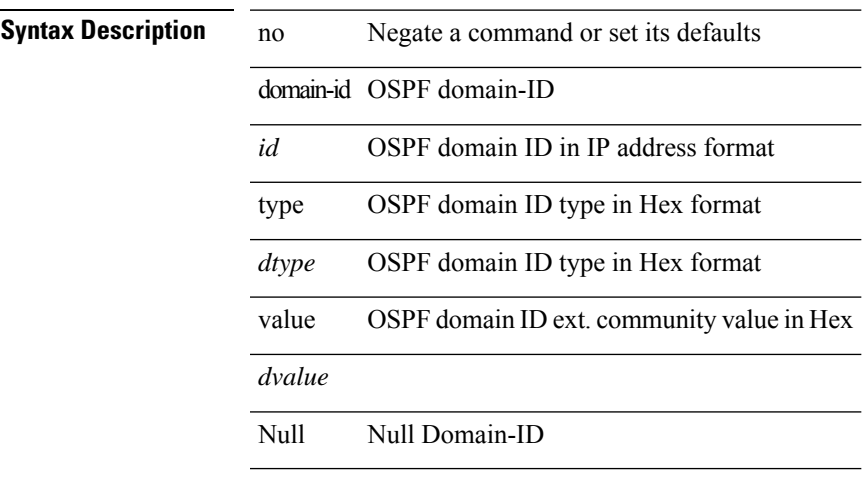

### **Command Mode**

• /exec/configure/router-ospf/vrf

# **domain-id secondary**

domain-id {  $\langle$ id> | { type  $\langle$ dtype> value  $\langle$ dvalue> } | Null } secondary | no domain-id [  $\langle$ id> | { type  $\langle$ dtype> value <dvalue> } | Null ] secondary

### **Syntax Description**

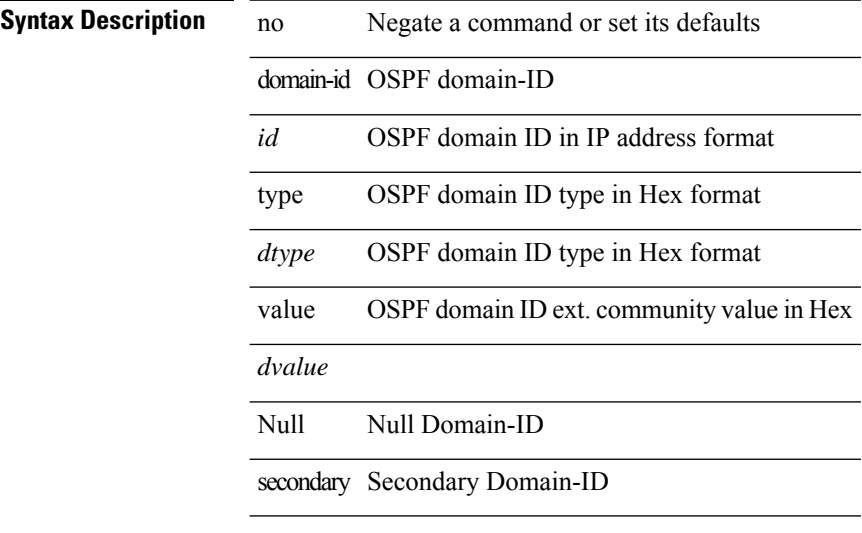

### **Command Mode**

• /exec/configure/router-ospf/vrf

 $\mathbf l$ 

# **domain-tag**

[no] domain-tag <as-number>

### **Syntax Description**

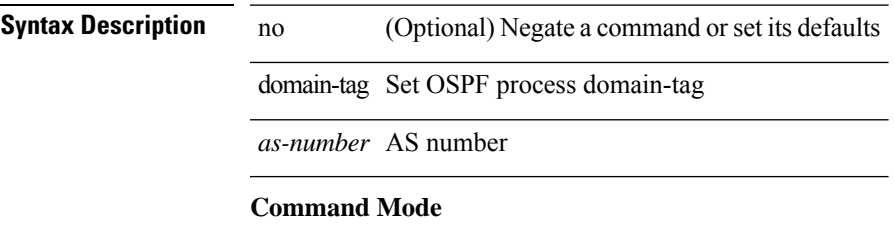

• /exec/configure/router-ospf/vrf

# **dont-capability-negotiate**

[ no | default ] dont-capability-negotiate

### **Syntax Description**

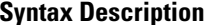

no **Synta** (Optional) Negate a command or set its defaults default (Optional) Inherit values from a peer template dont-capability-negotiate Don't negotiate capability with this neighbor

### **Command Mode**

• /exec/configure/router-bgp/router-bgp-neighbor-sess

# **dos2nxos**

dos2nxos <uri0>

**Syntax Description**

**Syntax Description** dos2nxos DOS to NXOS text file format converter *uri0* Filename to be displayed **Command Mode**

• /exec

# **dot1q**

 $\{ dot1q < dot1q - id > \int \int f \cdot d \cdot d \cdot$  } |  $\{ no dot1q \}$ 

### **Syntax Description**

### **Syntax Description**

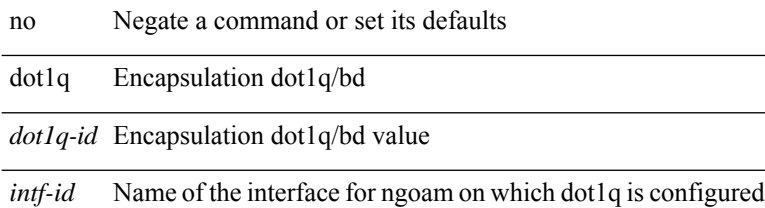

### **Command Mode**

• /exec/configure/configngoamprofile

# **dot1q**

 $\overline{\phantom{a}}$ 

 $\{ \text{dot1q} < \text{vlan-id}$  [ cos < cos-val > ]  $\}$  |  $\{ \text{no dot1q} \}$ 

### **Syntax Description**

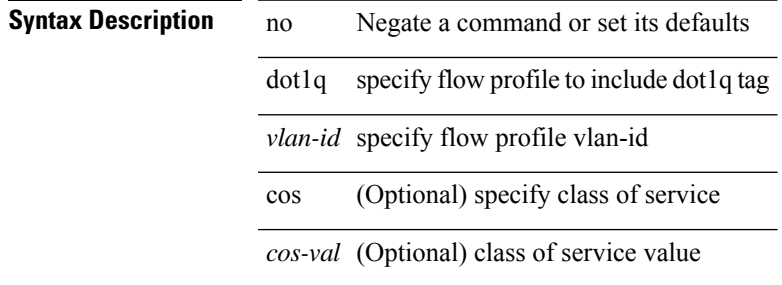

### **Command Mode**

• /exec/configure/configngoamprofileflow

# **dot1q default dynamic**

{ dot1q default dynamic } | { no dot1q default }

### **Syntax Description**

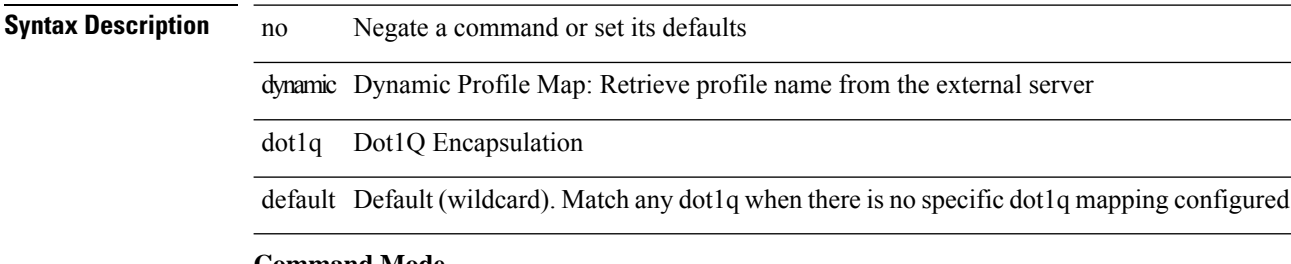

### **Command Mode**

• /exec/configure/profile-map /exec/configure/profile-map-global

# **dot1x default**

dot1x default

**Syntax Description**

**Syntax Description** dotlx dot1x configuration commands **Command Mode**

• /exec/configure

# **dot1x default**

dot1x default

**Syntax Description**

**Syntax Description** dotlx dot1x configuration commands

**Command Mode**

# **dot1x host-mode**

 $dot1x$  host-mode  $<$  host\_mode $>$   $\mid$  no dot1x host-mode

### **Syntax Description**

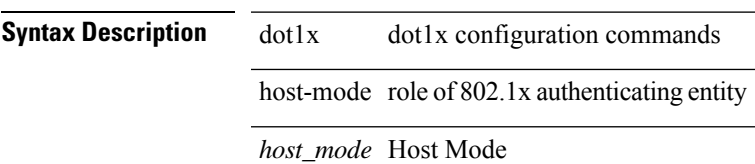

### **Command Mode**

# **dot1x mac-auth-bypass**

dot1x mac-auth-bypass [ eap ] | no dot1x mac-auth-bypass

### **Syntax Description**

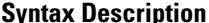

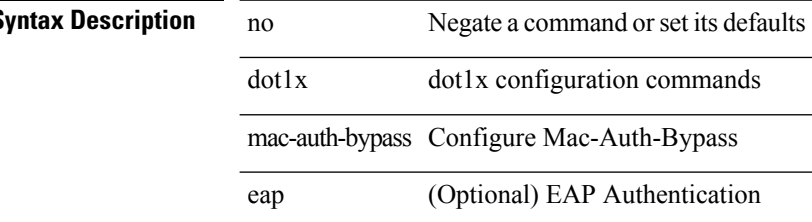

### **Command Mode**

# **dot1x max-reauth-req**

dot1x max-reauth-req $<$ count $>$   $\mid$  no dot1x max-reauth-req

### **Syntax Description**

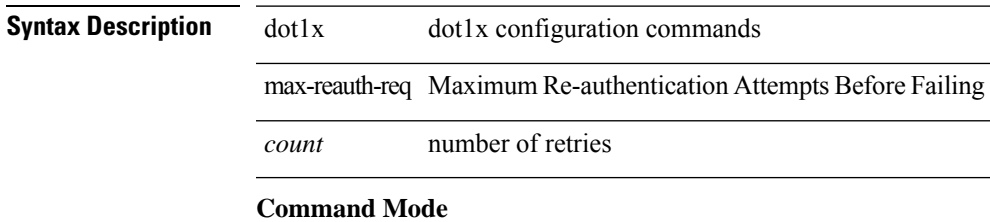

# **dot1x max-req**

dot1x max-req <count> | no dot1x max-req

### **Syntax Description**

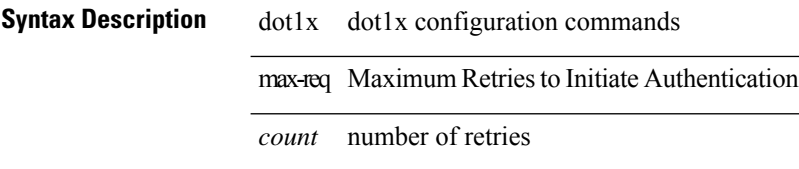

### **Command Mode**

• /exec/configure

# **dot1x max-req**

dot1x max-req <count> | no dot1x max-req

### **Syntax Description**

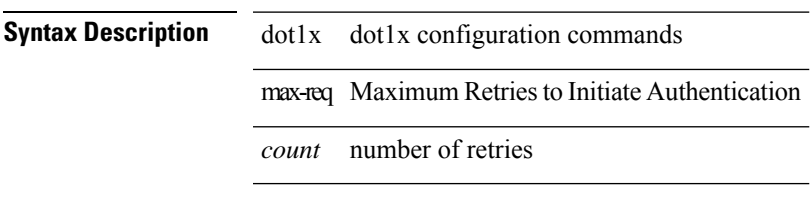

### **Command Mode**

# **dot1x pae**

[no] dot1x pae <pae-value>

### **Syntax Description**

**Syntax Description** dot1x dot1x configuration commands pae role of 802.1x authenticating entity

*pae-value* role

### **Command Mode**

# **dot1x port-control**

[no] dot1x port-control <port-control-value>

### **Syntax Description**

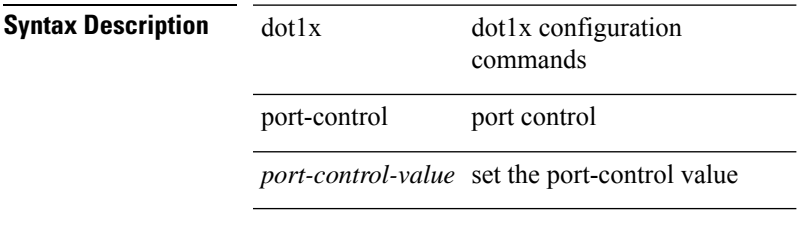

### **Command Mode**

# **dot1x radius-accounting**

[no] dot1x radius-accounting

### **Syntax Description**

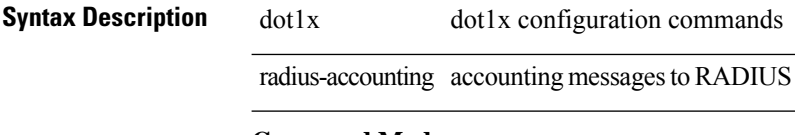

### **Command Mode**

• /exec/configure

# **dot1x re-authenticate**

{ dot1x re-authenticate } | { dot1x re-authenticate interface  $\leq$  if > }

### **Syntax Description**

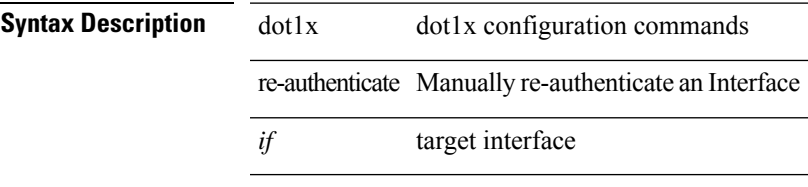

### **Command Mode**

• /exec

I

# **dot1x re-authentication**

[no] dot1x re-authentication

### **Syntax Description**

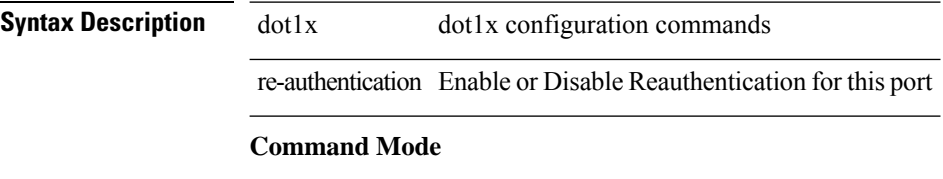

• /exec/configure

# **dot1x re-authentication**

[no] dot1x re-authentication

### **Syntax Description**

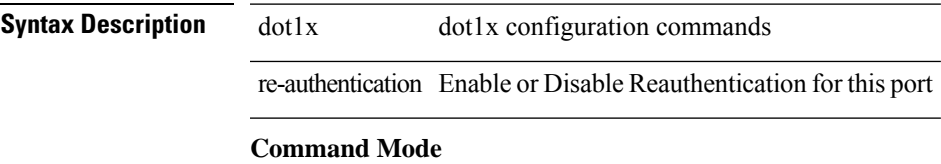

# **dot1x show credential**

dot1x show credential <name>

### **Syntax Description**

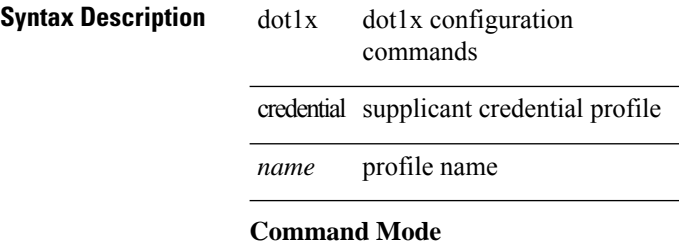

• /exec/configure/dot1x-cred

# **dot1x start supplicant interface**

{ dot1x start supplicant interface <if> } | { dot1x start supplicant interface <if> credential <name> }

 $\overline{\phantom{0}}$ 

### **Syntax Description**

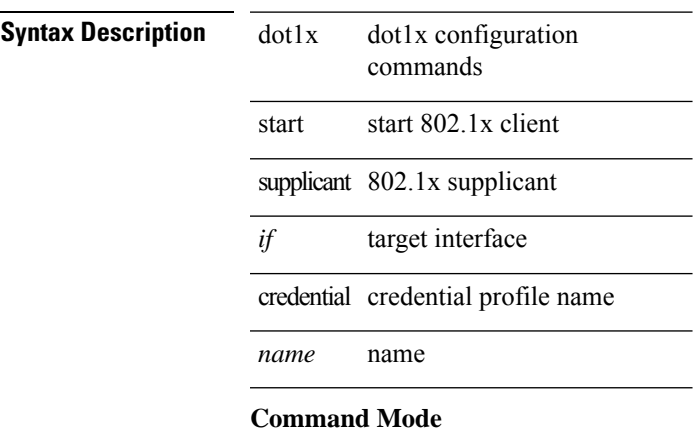

• /exec

# **dot1x stop supplicant interface**

dot1x stop supplicant interface <if>

### **Syntax Description**

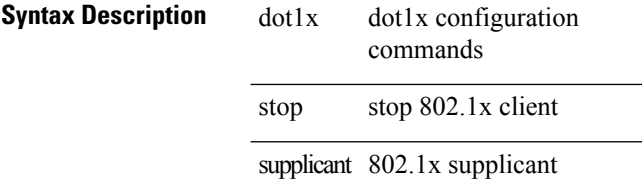

*if* target interface

### **Command Mode**

• /exec
# **dot1x supplicant credential**

[no] dot1x supplicant credential <name>

#### **Syntax Description**

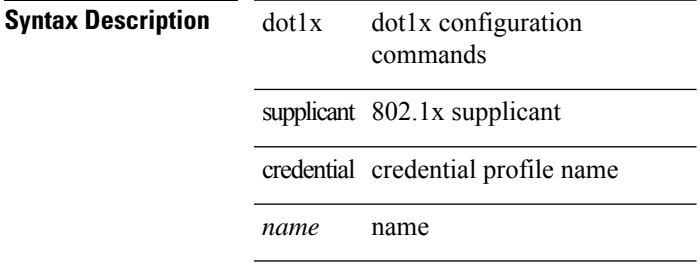

### **Command Mode**

# **dot1x supplicant credential**

[no] dot1x supplicant credential <name>

#### **Syntax Description**

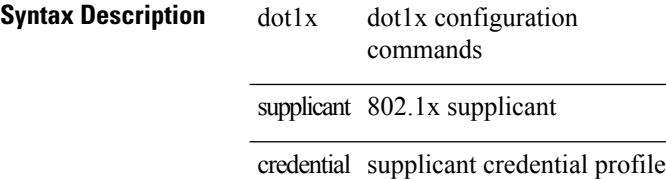

#### **Command Mode**

# **dot1x supplicant default**

dot1x supplicant default

### **Syntax Description**

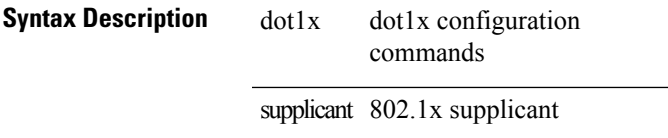

#### **Command Mode**

# **dot1x supplicant max-start**

[no] dot1x supplicant max-start <count>

#### **Syntax Description**

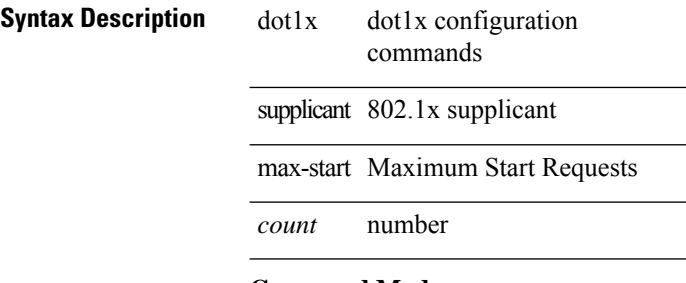

#### **Command Mode**

# **dot1x supplicant max-start**

[no] dot1x supplicant max-start <count>

#### **Syntax Description**

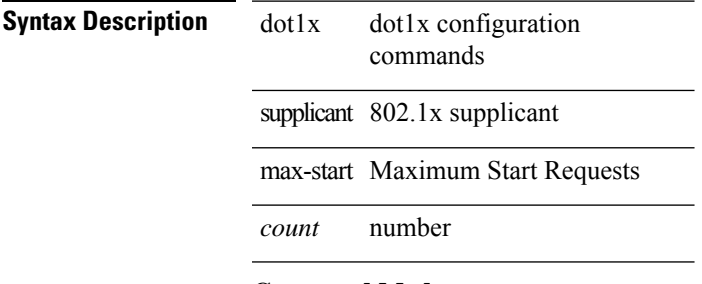

#### **Command Mode**

### **dot1x supplicant timeout auth-period**

[no] dot1x supplicant timeout auth-period <value>

#### **Syntax Description**

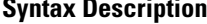

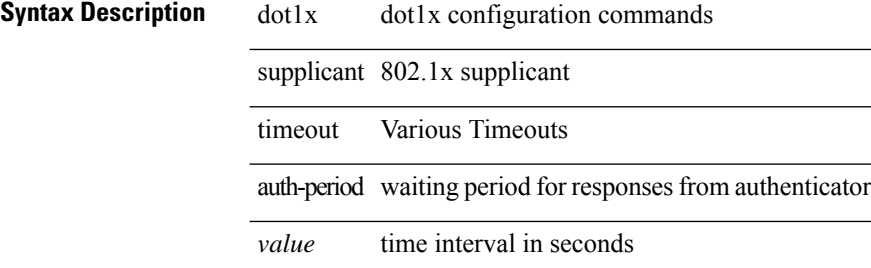

#### **Command Mode**

### **dot1x supplicant timeout auth-period**

[no] dot1x supplicant timeout auth-period <value>

#### **Syntax Description**

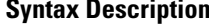

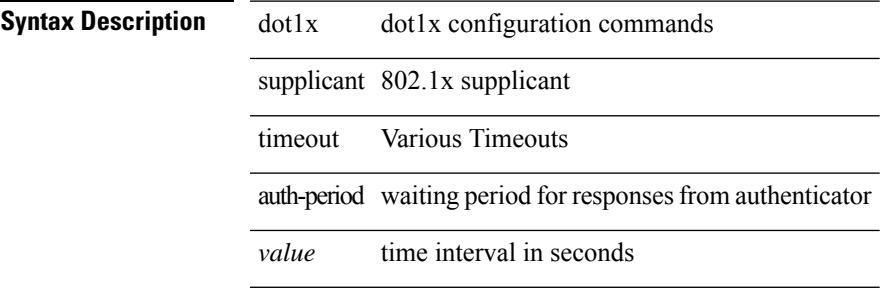

#### **Command Mode**

# **dot1x supplicant timeout held-period**

[no] dot1x supplicant timeout held-period <value>

### **Syntax Description**

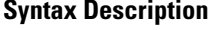

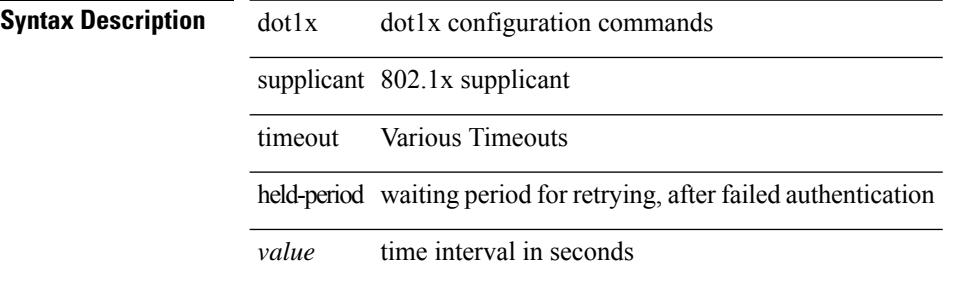

#### **Command Mode**

### **dot1x supplicant timeout held-period**

[no] dot1x supplicant timeout held-period <value>

#### **Syntax Description**

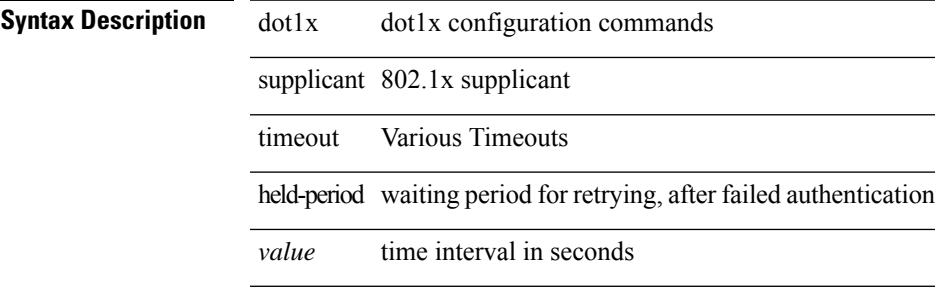

#### **Command Mode**

### **dot1x supplicant timeout start-period**

[no] dot1x supplicant timeout start-period <value>

#### **Syntax Description**

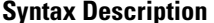

dot1x dot1x configuration commands

supplicant 802.1x supplicant

timeout Various Timeouts

start-period Interval Between Start Requests

*value* time interval in seconds

#### **Command Mode**

### **dot1x supplicant timeout start-period**

[no] dot1x supplicant timeout start-period <value>

#### **Syntax Description**

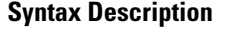

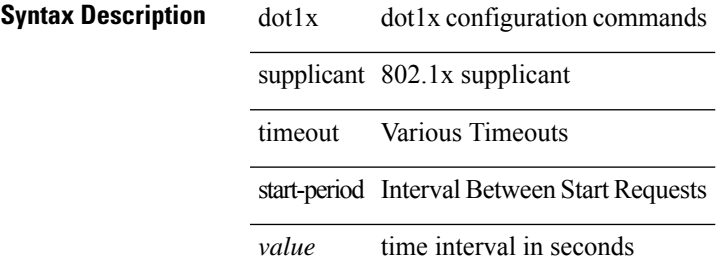

#### **Command Mode**

### **dot1x system-auth-control**

[no] dot1x system-auth-control

### **Syntax Description**

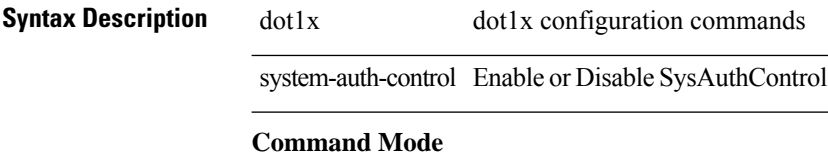

### **dot1x timeout quiet-period**

 $dot1x$  timeout quiet-period  $<$  value $>$   $\mid$  no dot1x timeout quiet-period

#### **Syntax Description**

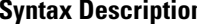

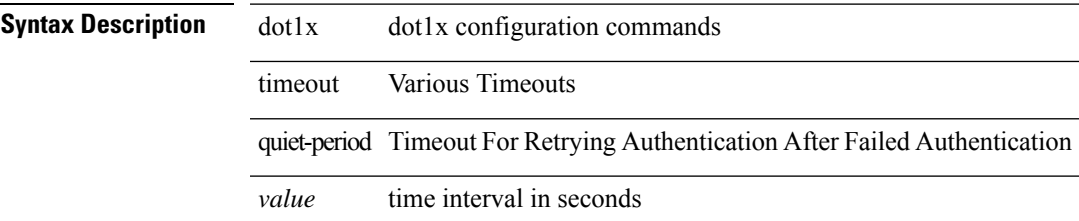

#### **Command Mode**

### **dot1x timeout quiet-period**

dot1x timeout quiet-period <value> | no dot1x timeout quiet-period

#### **Syntax Description**

**Syntax Description** dot1x dot1x configuration commands

quiet-period Timeout For Retrying Authentication After Failed Authentication

*value* time interval in seconds

timeout Various Timeouts

#### **Command Mode**

# **dot1x timeout ratelimit-period**

dot1x timeout ratelimit-period <value> | no dot1x timeout ratelimit-period

#### **Syntax Description**

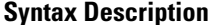

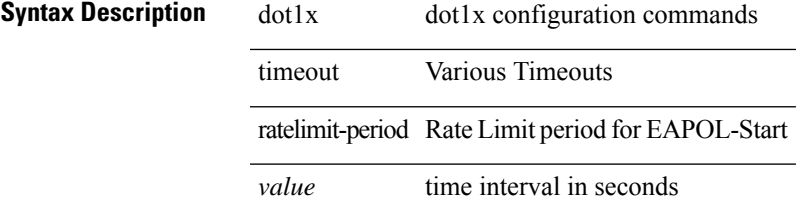

#### **Command Mode**

### **dot1x timeout re-authperiod**

dot1x timeout re-authperiod <value> | no dot1x timeout re-authperiod

#### **Syntax Description**

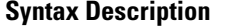

dot1x dot1x configuration commands timeout Various Timeouts re-authperiod Timeout For Re-Authentication *value* time interval in seconds

#### **Command Mode**

### **dot1x timeout re-authperiod**

dot1x timeout re-authperiod <value> | no dot1x timeout re-authperiod

#### **Syntax Description**

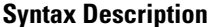

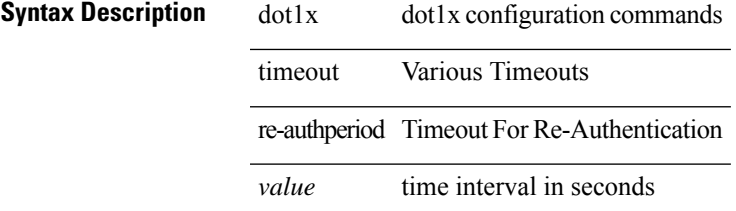

#### **Command Mode**

### **dot1x timeout server-timeout**

dot1x timeout server-timeout <value> | no dot1x timeout server-timeout

#### **Syntax Description**

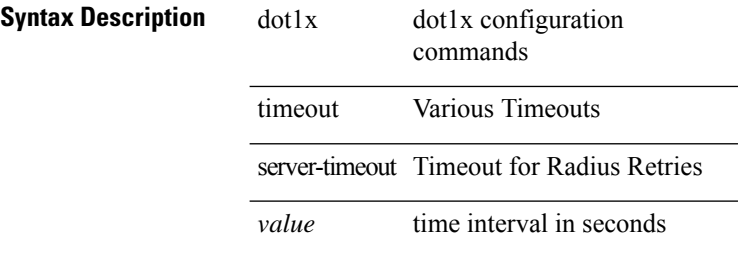

#### **Command Mode**

### **dot1x timeout supp-timeout**

dot1x timeout supp-timeout <value> | no dot1x timeout supp-timeout

#### **Syntax Description**

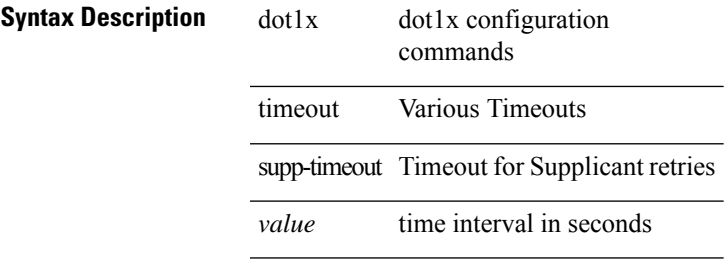

#### **Command Mode**

### **dot1x timeout tx-period**

dot1x timeout tx-period <value> | no dot1x timeout tx-period

#### **Syntax Description**

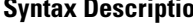

**Syntax Description**  $\overline{\text{dot1} \times \text{dot1} \times \text{configuration commands}}$ timeout Various Timeouts

tx-period Timeout For Resending Requests To Supplicant

*value* time interval in seconds

#### **Command Mode**

### **dot1x timeout tx-period**

dot1x timeout tx-period <value> | no dot1x timeout tx-period

#### **Syntax Description**

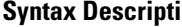

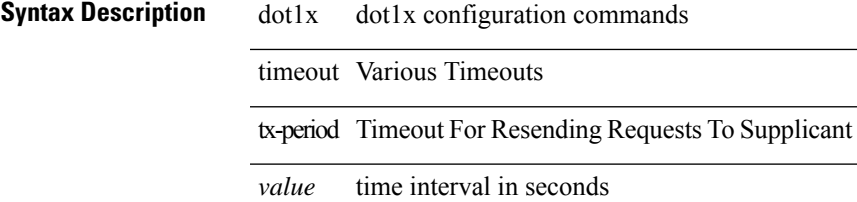

#### **Command Mode**

# **down-bit-ignore**

{ down-bit-ignore } | { no down-bit-ignore }

### **Syntax Description**

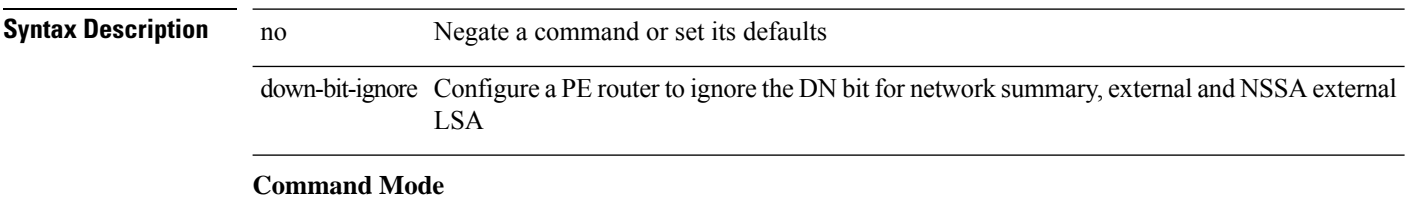

• /exec/configure/router-ospf/vrf

I

# **downlink delay**

downlink delay <ena-dis-flg> [ timeout <time-out> ] | no downlink delay

### **Syntax Description**

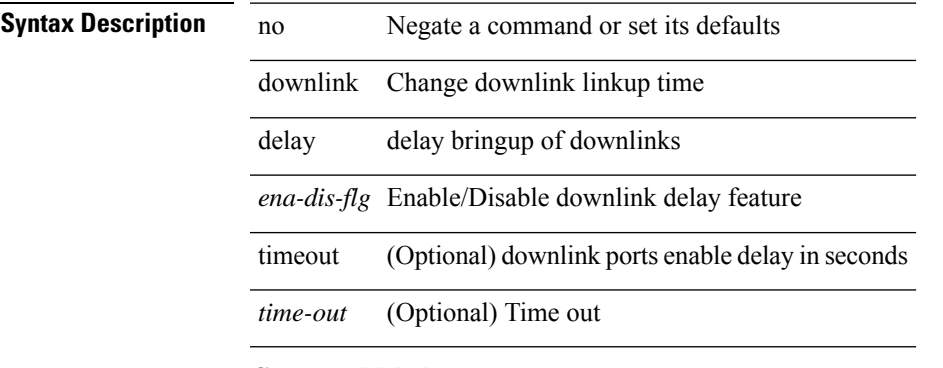

#### **Command Mode**

### **dpp set-qos-group**

[no] dpp set-qos-group <qos-group>

### **Syntax Description**

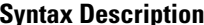

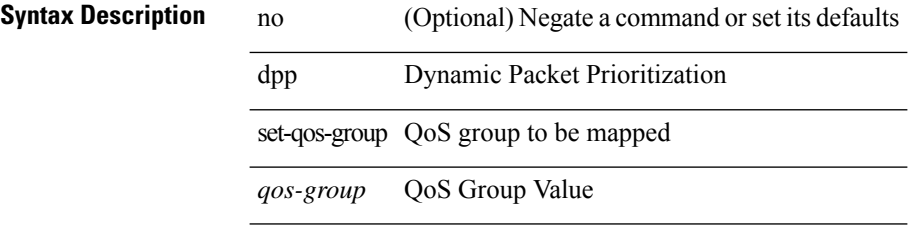

### **Command Mode**

 $\overline{\phantom{a}}$ 

• /exec/configure/policy-map/type/uf/class

### **dscp**

{ [ no ] dscp <dscp> | no dscp }

### **Syntax Description Syntax Description** dscp Optional DSCP *dscp* Differentiated services codepoint value **Command Mode**

• /exec/configure/nfm-exporter

I

### **dst-grp**

[no] dst-grp <d-grp-id>

**Syntax Description**

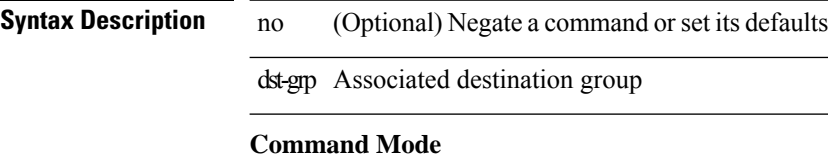

• /exec/configure/telemetry/subscription

### **dual-active exclude interface-vlan**

dual-active exclude interface-vlan <allow-vlans> | no dual-active exclude interface-vlan

#### **Syntax Description**

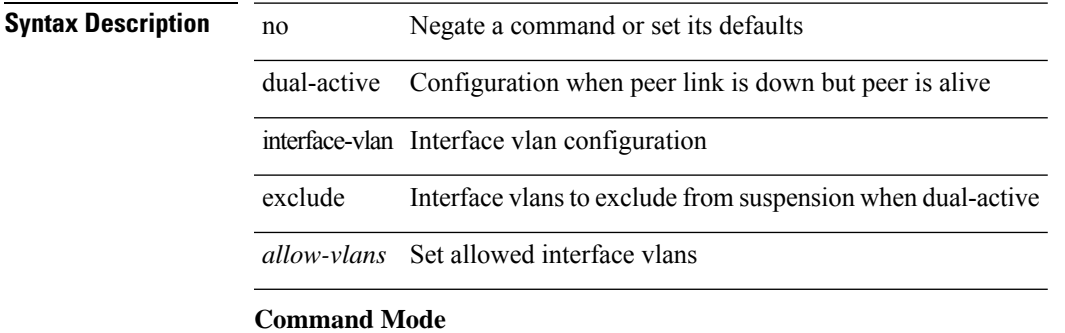

• /exec/configure/vpc-domain

### **dual-stage translate xml**

dual-stage translate <dn> { xml | json } <in\_file> <out\_file> [ exec-python ] [ delete-files ]

#### **Syntax Description**

**Syntax Description** 

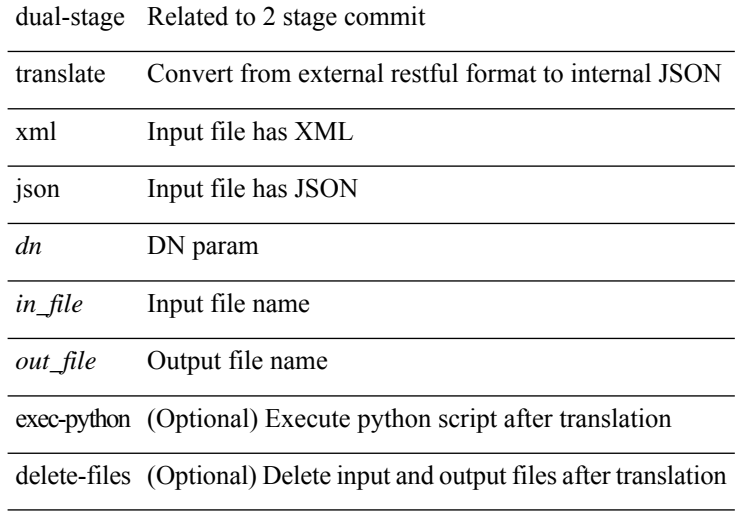

#### **Command Mode**

• /exec

### **duplex**

duplex <duplex\_mode> | no duplex [ <duplex\_mode> ]

### **Syntax Description**

**Syntax Description** no Negate a command or set its defaults duplex Enter the port duplex mode *duplex\_mode* Interface duplex mode

#### **Command Mode**

• /exec/configure/if-ethernet-all /exec/configure/if-eth-non-member

# **duplex**

duplex <duplex\_mode> | no duplex [ <duplex\_mode> ]

### **Syntax Description**

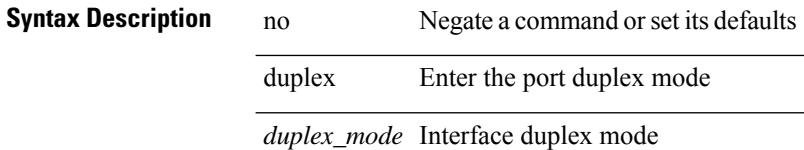

#### **Command Mode**

• /exec/configure/if-port-channel

### **duplex**

duplex <duplex\_mode> | no duplex [ <duplex\_mode> ]

### **Syntax Description**

**Syntax Description** no Negate a command or set its defaults duplex Enter the port duplex mode *duplex\_mode* Interface duplex mode

#### **Command Mode**

• /exec/configure/if-mgmt-ether

I

# **duplicate-message throttle**

[no] duplicate-message throttle

#### **Syntax Description**

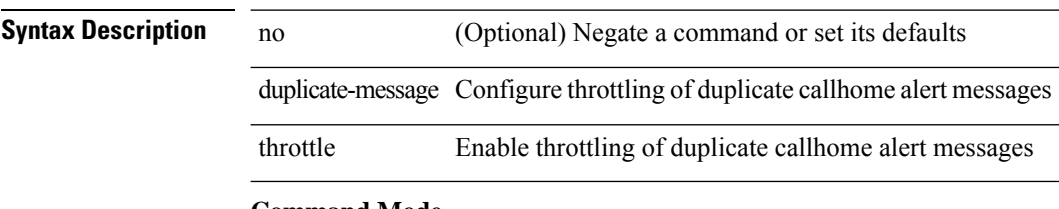

#### **Command Mode**

• /exec/configure/callhome

### **dynamic-capability**

[ no | default ] dynamic-capability

#### **Syntax Description**

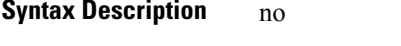

(Optional) Negate a command or set its defaults default (Optional) Inherit values from a peer template dynamic-capability Dynamic capability

#### **Command Mode**

• /exec/configure/router-bgp/router-bgp-neighbor-sess

# **dynamic-med-interval**

[no] dynamic-med-interval <sec>

### **Syntax Description**

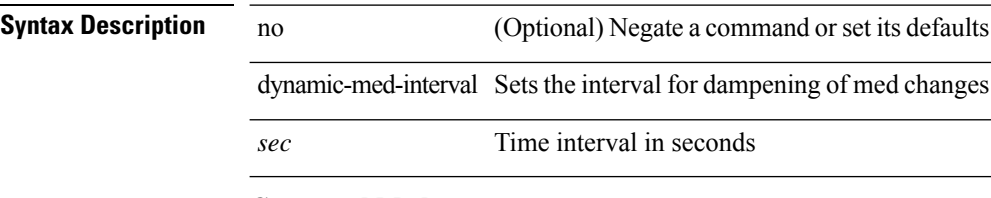

#### **Command Mode**

• /exec/configure/router-bgp